Муниципальное автономное учреждение дополнительного образования «Центр дополнительного образования» г. Мирный муниципального образования «Мирнинский район» Республики Саха (Якутия)

Принята на заседании педагогического совета МАУ ДО «ЦДО» г. Мирный

Протокол №1 от «09» сентября 2022г.

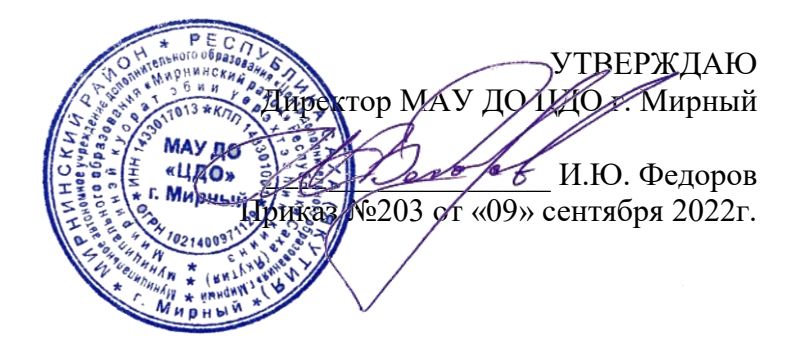

**Дополнительная общеобразовательная общеразвивающая программа технической направленности «Системное администрирование»**

Тип программы: модифицированный Срок реализации: 1 год Возраст обучающихся: 11-18 лет Уровень: базовый

> Составитель: Семенов Семен Русланович, педагог дополнительного образования

Мирный, 2022

## **Раздел 1. Комплекс основных характеристик программы**

#### **1.1.Пояснительная записка**

Дополнительная общеобразовательная общеразвивающая программа «Системное администрирование» относится к программам базового/стартового уровня, имеет техническую направленность.

Дополнительная общеобразовательная общеразвивающая программа составлена с учетом:

Федерального Закона Российской Федерации от 29.12.2012 273-Ф3 «Об образовании в Российской Федерации»;

Приказ Министерства просвещения Российской Федерации "Об утверждении Порядка организации и осуществления образовательной деятельности по дополнительным общеобразовательным программам" от 09.11.2018 №196;

Постановление Государственного санитарного врача РФ от 28.09.2020г. "Об утверждении санитарных правил СП-2.4.3648-20 "Санитарно-эпидемиологические требования к о

р г программ (включая разноуровневые программы) (Приложение к письму Департамента а государственной политики в сфере воспитания детей и молодежи Министерства образования и н науки РФ от 18.11.2015 № 09-3242). Методические рекомендации по проектированию дополнительных общеразвивающих

и национального проекта «Образование» в Детском технопарке г. Мирный функционирует Центр а цифрового образования детей «IT-куб». Целью создания ЦЦОД «IT-куб» является — создание ц инфраструктурной площадки для приобщения учащихся к инновационной, практикои ориентированной деятельности в сфере информационных технологий, робототехники и ITя инжиниринга. Данный проект нацелен на популяризацию технических профессий, увеличение м охвата учащихся IT-технологиями и направлен на раннюю профессиональную ориентацию. В рамках реализации федерального проекта «Цифровая образовательная среда»

в соответствии с утвержденным Федеральным оператором перечнем направлений, относится к о вариативному направлению ЦЦОД «IT-куб». Дополнительная общеобразовательная программа «Системное администрирование» в

с п соответствует требованиям Санитарных правил: просторный, светлый, с достаточным и количеством розеток и высокоскоростным интернетом. Кабинет отремонтирован, брендирован, оснащен высокотехнологичным оборудованием,

т а решения различных задач. Появилась возможность автоматизации некоторых процессов и н функций через Веб-интерфейсы. Многие организации имеют собственные сайты и страницы в и Интернете, но для того, чтобы создать, поддерживать сеть предприятия, необходимо обладать я определёнными навыками и знаниями. Современные технологии предоставляют пользователю мощный инструментарий для

и информационных технологий и программирования. В настоящее время наиболее перспективной профессиональной средой является сфера

о в образовании. Этот процесс представляет собой целый комплекс специализированных услуг, б которые направлены на то, чтобы обеспечить бесперебойную работу всего оборудования и у компьютерной техники, а также надёжную защиту данных, сохранение информационных ч ресурсов и максимальную безопасность сети. Исправная работа техники даёт возможность е использовать в образовании принципиально новые технологии обучения. Системное администрирование имеет особое значение в разных областях, в том числе и

н и грамотных специалистах и полностью отвечает социальному заказу по подготовке я квалифицированных кадров. Учитывая сложность и многообразие компьютерной техники, , становится понятно, что заниматься системным администрированием может только **Актуальность программы** обусловлена потребностью общества в технически специалист, обладающий необходимыми знаниями и навыками.

о т оперативного выполнения которых необходимо соединение всех компьютеров в единую д Сегодня в любой сфере деятельности существует определённый объём задач, для

- 
- ы х
- а

локальную сеть. И она должна чётко функционировать. В противном случае возможны потери информации, замедление или полная остановка обмена данными. Поэтому настройка сети, обслуживание и администрирование локальной сети являются актуальными задачами настоящего времени.

Программа имеет практическую направленность с ориентацией на реальные потребности, соответствующие возрасту обучающегося; охватывает как алгоритмическое направление, так и вопросы практического использования полученных знаний при решении задач из различных областей знаний.

Практическая значимость курса заключается в том, что он способствует более успешному овладению знаниями и умениями по направлению «Системное администрирование» через развитие самостоятельности обучающихся и оптимизацию средств и методов обучения.

Знания и умения, приобретенные в результате освоения курса, могут быть использованы обучающимися при сдаче ЕГЭ, а также при обучении в среднеспециальных учебных заведениях и на начальных курсах в ВУЗах.

**Новизна программы** «Системное администрирование» в том, что она является практико-ориентированной. Освоение подростками навыков разработки сети, веб- сервисов и сетевых служб происходит в процессе практической и самостоятельной работы. Это позволяет обучающимся получать не только теоретические знания в области администрирования, но и уверенно овладевать IT- технологиями, что поможет им самоопределиться и выстроить траекторию личностного роста в современном информационном обществе.

#### **Адресат дополнительной общеобразовательной программы**

Программа составлена с учетом поло -возрастных и индивидуально-психологических, физических особенностей обучающихся и рассчитана на обучающихся 11-18 лет соответствует направлениям деятельности данного объединения и относится к базовому уровню сложности

Состав группы 12 человек.

Дети этого возраста отличаются внутренней уравновешенностью, стремлением к активной практической деятельности, поэтому основной формой проведения занятий выбраны практические занятия. Ребят также увлекает совместная, коллективная деятельность, так как резко возрастает значение коллектива, общественного мнения, отношений со сверстниками, оценки поступков и действий ребёнка со стороны не только старших, но и сверстников. Ребёнок стремится завоевать в их глазах авторитет, занять достойное место в коллективе. Поэтому в программу включены практические занятия соревновательного характера, которые позволяют каждому проявить себя и найти своё место в детском коллективе.

Также следует отметить, что дети данной возрастной группы характеризуются такими психическими процессами, как изменение структуры личности и возникновение интереса к ней, развитие абстрактных форм мышления, становление более осознанного и целенаправленного характера деятельности, проявление стремления к самостоятельности и независимости, формирование самооценки. Эти процессы позволяют положить начало формированию начального профессионального самоопределения учащихся.

**Формы реализации**: Занятия проводятся в очной и очно-заочной формах обучения без использования дистанционных технологий, без использования сетевой формы.

#### **Дистанционное обучение**

С учетом санитарно-эпидемиологической ситуации при необходимости возможна реализация программы в заочной форме обучения с использованием дистанционных технологий, без использования сетевой формы.

Опосредованное осуществление взаимодействия педагога с обучающимися может быть организовано при подготовке к участию в конкурсах на заключительных этапах; для обучающихся с высокой степенью успешности в освоении программ; для обучающихся, пропускающих учебные занятия по уважительной причине (болезнь и др.); в период отмены

(приостановки) занятий в очной (контактной) форме. В обучении с применением ЭО и ДОТ могут использоваться следующие организационные формы учебной деятельности:

- лекция;
- презентация;
- онлайн-беседа;
- упражнения;

- практическое занятие;

- контрольная работа;
- самостоятельная работа.

Электронные образовательные ресурсы, используемые при применении дистанционных образовательных технологий:

- Zoom https://zoom.us/ — эта платформа для конференций дает возможность бесплатно организовывать встречи до 100 участников;

- Google Класс Google Classroom – бесплатный сервис для школ, некоммерческих организаций и всех, у кого есть личный аккаунт Google. Он упрощает диалог учащихся и преподавателей. Этот сервис позволяет экономить время при создании курсов, рассылке домашних заданий, общении с учащимися и организации учебного процесса;

- Яндекс.Диск — облачный сервис, позволяющий пользователям хранить свои данные на серверах в «облаке» и передавать их другим пользователям в Интернете.

**Объем и срок освоения программы**: срок реализации программы - 1 год, общая продолжительность образовательного процесса составляет 144часа,

**Режим:** Занятия проводятся 2 раза в неделю по 2 часа.

#### **1.2. Цель и задачи программы**

**Цель программы:** получение начальных навыков и компетенций, необходимых для выполнения нового вида профессиональной деятельности в сфере администрирования информационных систем.

#### **Задачи программы:**

Образовательные:

• Сформировать представления о принципах устройства и функционирования отдельных компьютеров.

• Сформировать представления о функционировании локальных сетей.

• Сформировать умения по установке и настройке операционных систем и различного программного обеспечения.

Развивающие:

• Развить умения поиска необходимой учебной информации.

• Сориентировать обучающихся на использование новых технологий в сфере системного администрирования.

Воспитательные:

• Обучить работать как индивидуально, так и в группе для решения поставленной задачи.

• Воспитание трудолюбия, упорства и желания добиваться поставленной цели.

• Воспитание уважительного отношения к интеллектуальному труду.

#### **Формы и виды учебной деятельности**

*Формы организации учебных занятий:*

- фронтальная – подача материала всей учебной группе учащихся;

- индивидуальная – самостоятельная работа учащихся с оказанием педагогом помощи при возникновении затруднения;

- групповая – предоставление учащимся возможности самостоятельно построить свою деятельность, ощутить помощь со стороны друг друга, учесть возможности каждого на конкретном этапе деятельности.

*Формы проведения занятий:*

Основной тип занятий - комбинированный, сочетающий в себе элементы теории и практики. Большинство заданий курса выполняется самостоятельно с помощью персонального компьютера и необходимых программных средств. Также программа курса включает групповые и индивидуальные формы работы учащихся (в зависимости от темы занятия).

Закрепление знаний проводится c помощью практики отработки умений самостоятельно решать поставленные задачи, соответствующие минимальному уровню планируемых результатов обучения.

#### **Формы контроля результатов освоения программы**.

Система контроля знаний и умений учащихся представляется в виде учёта результатов по итогам выполнения заданий и посредством наблюдения, отслеживания динамики развития учащегося. В ходе обучения проводится промежуточное тестирование по темам для определения уровня знаний учащихся. Выполнение контрольных заданий способствует активизации учебно- познавательной деятельности и ведёт к закреплению знаний, а также служит индикатором успешности образовательного процесса.

Формы аттестации: беседа, наблюдение, опрос, защита проекта, самостоятельная работа, презентация.

#### **1.3.Содержание программы**

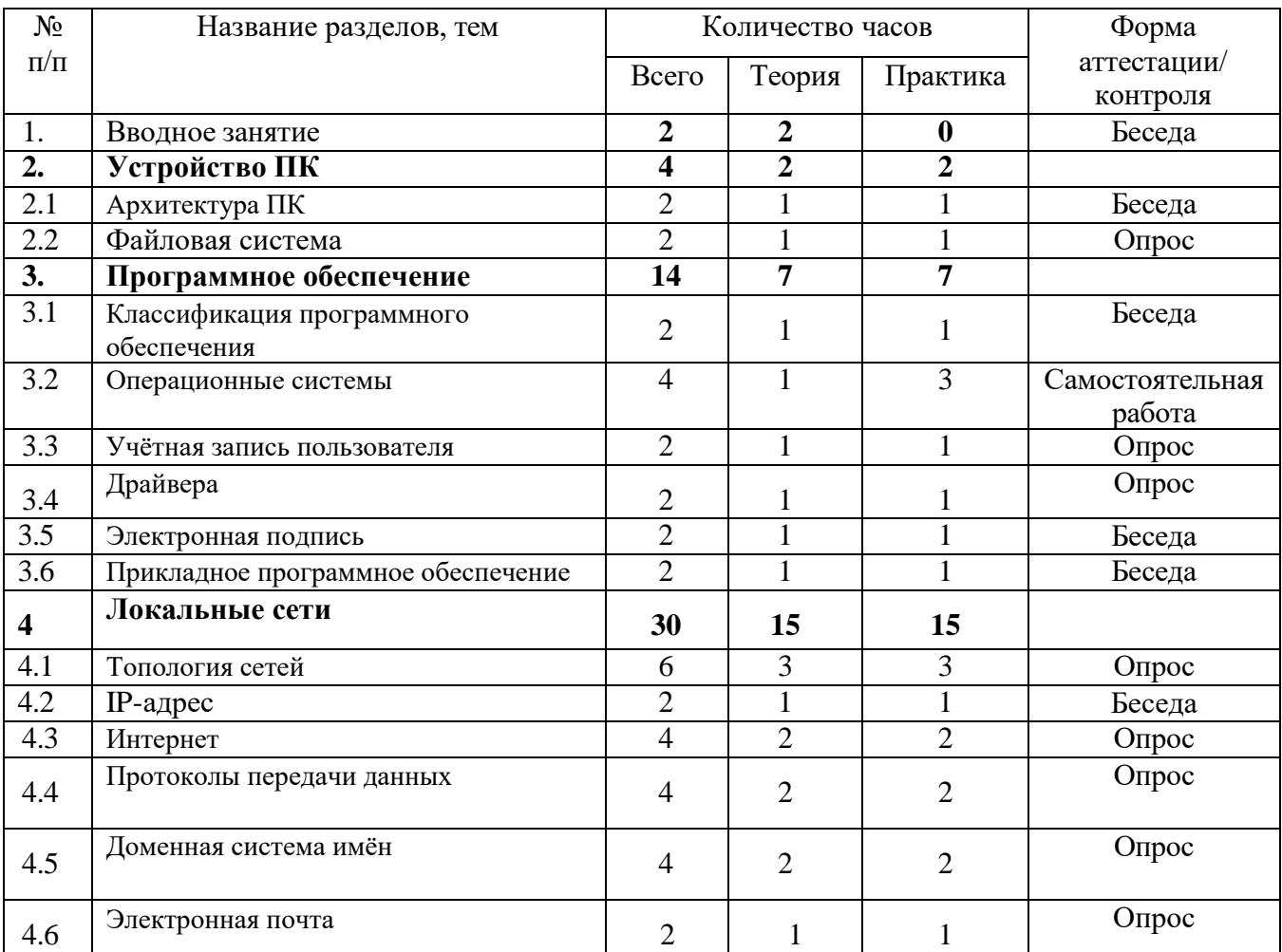

#### **Учебно-тематическое планирование**

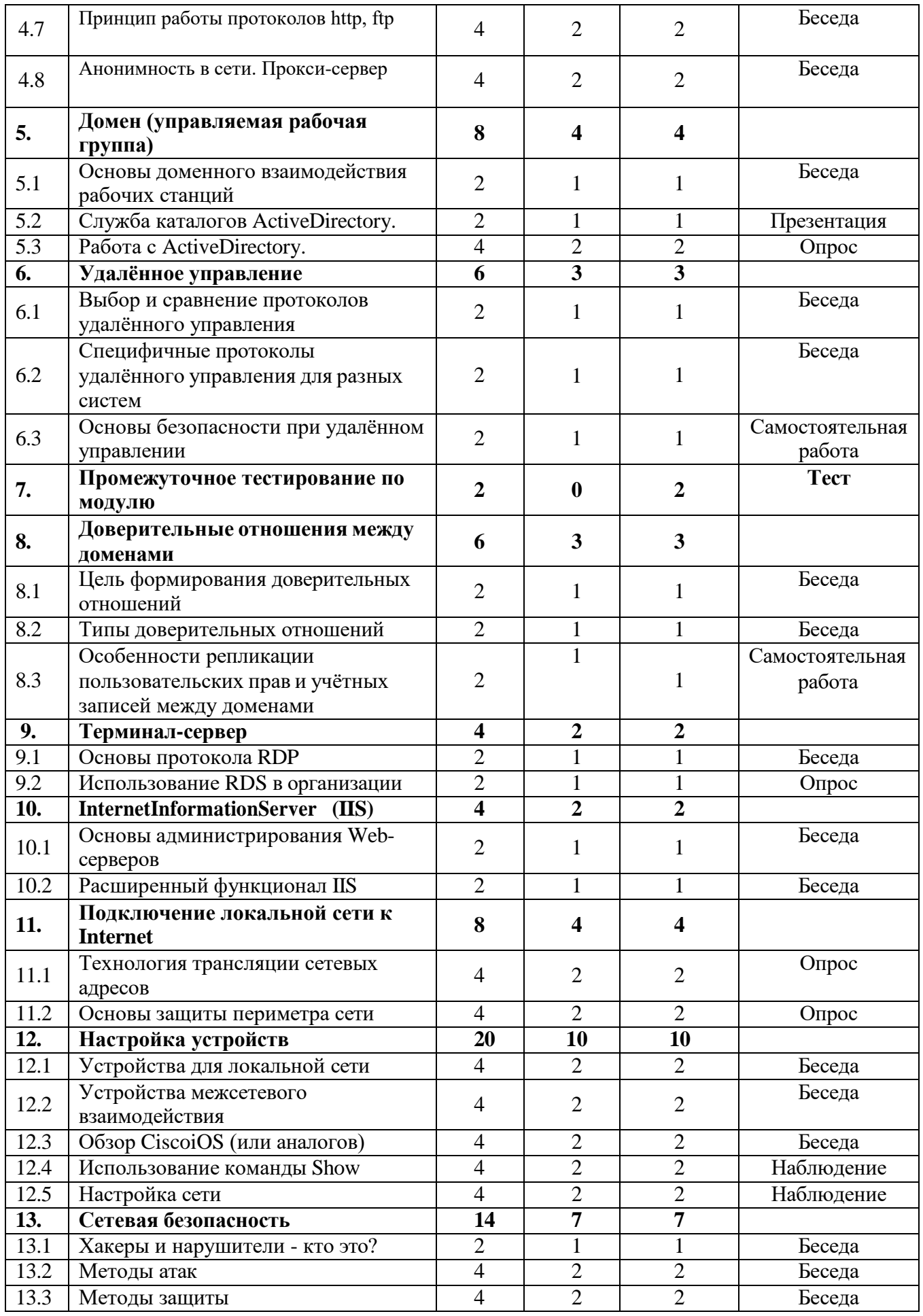

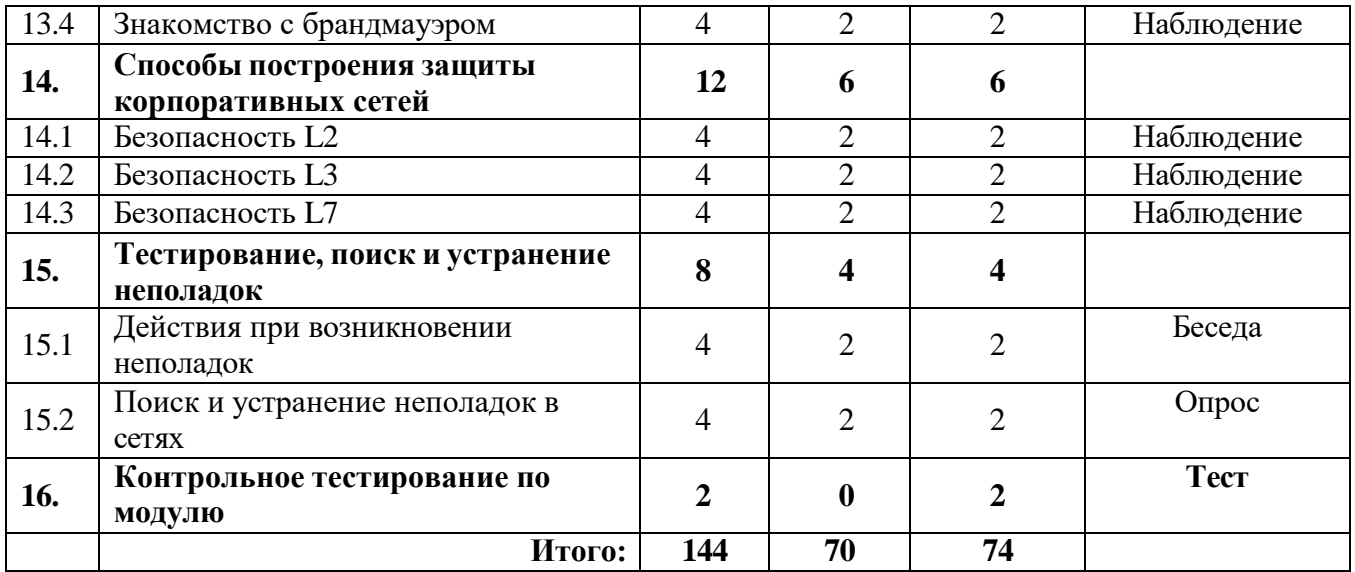

## **Содержание учебного плана**

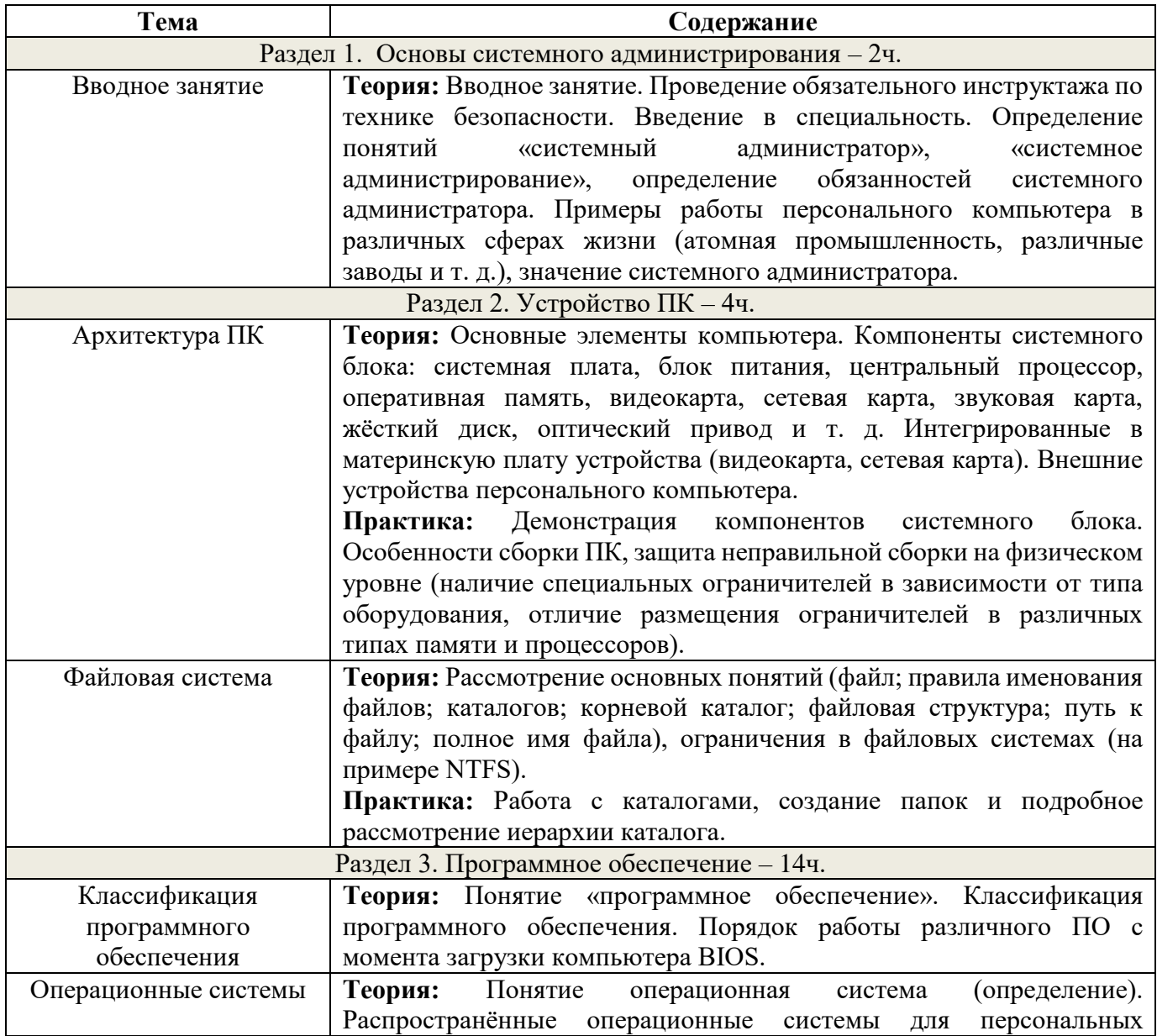

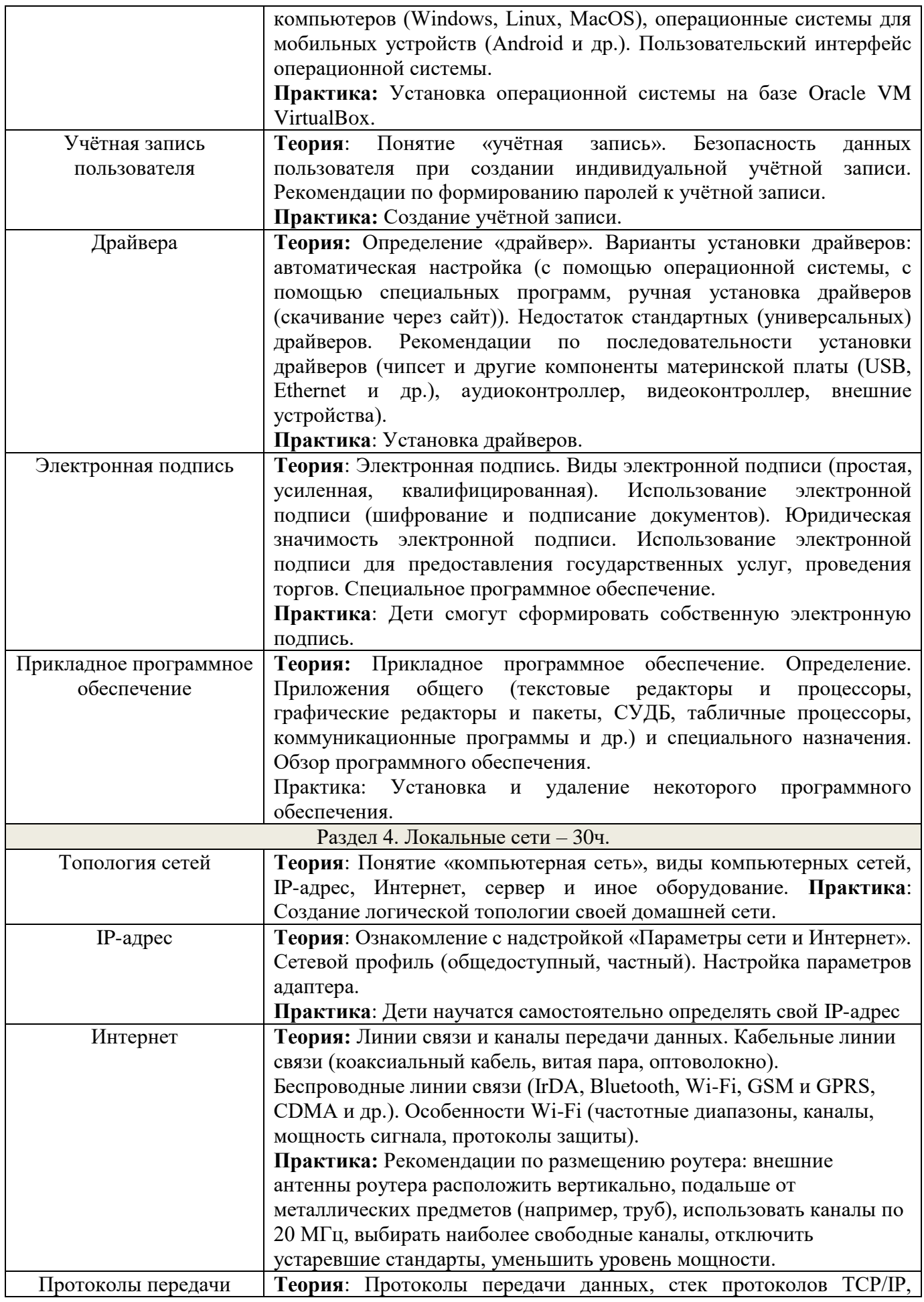

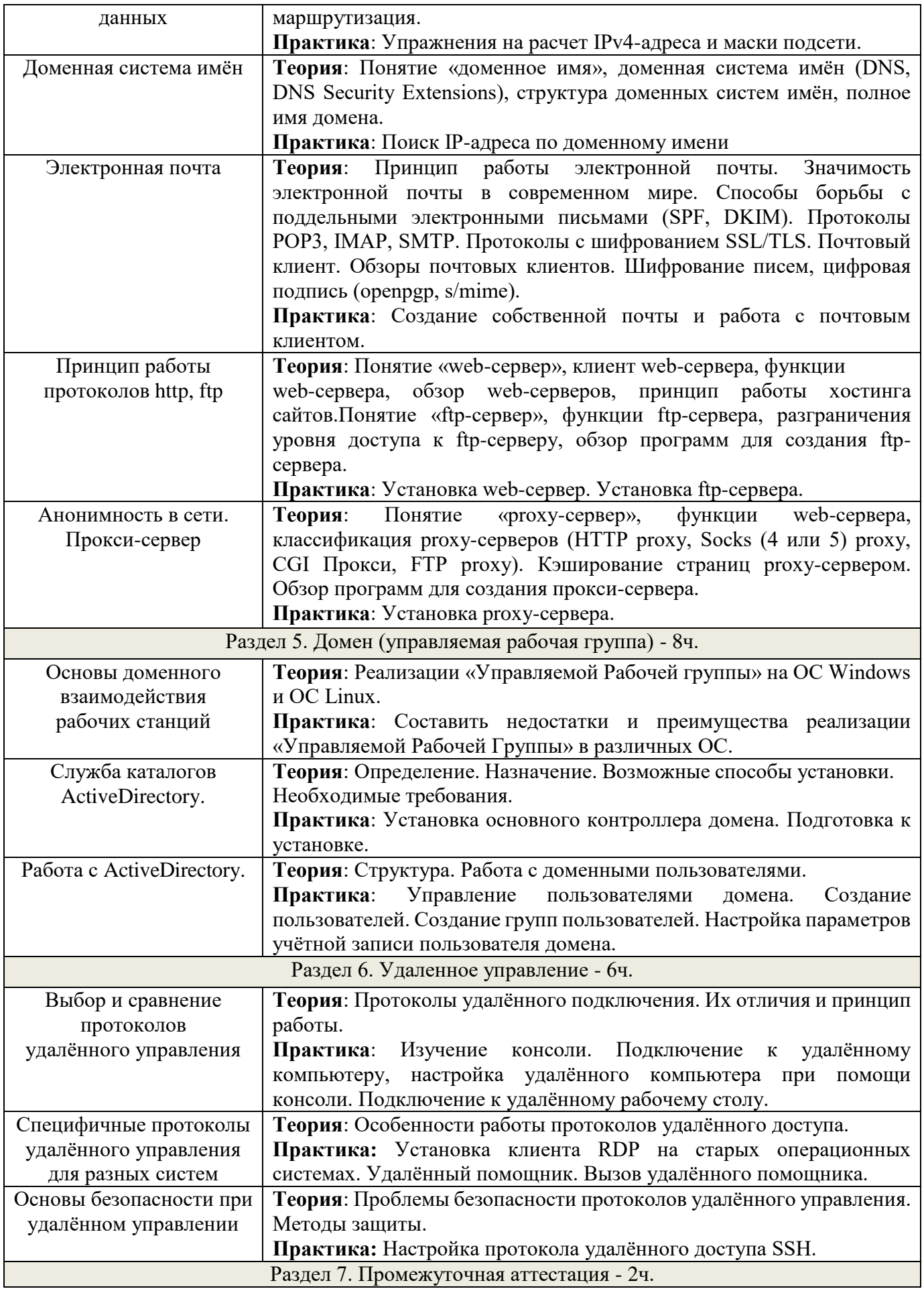

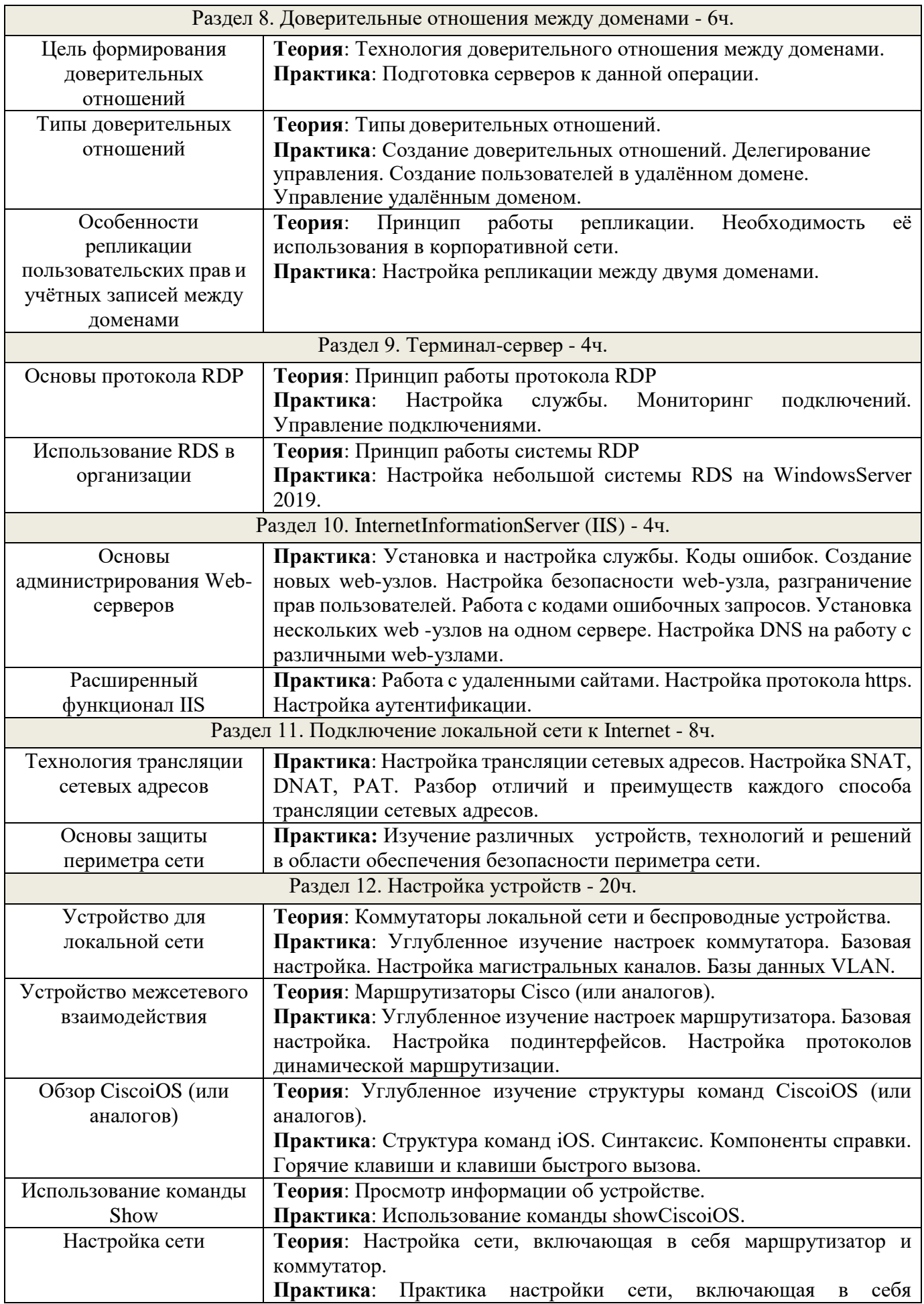

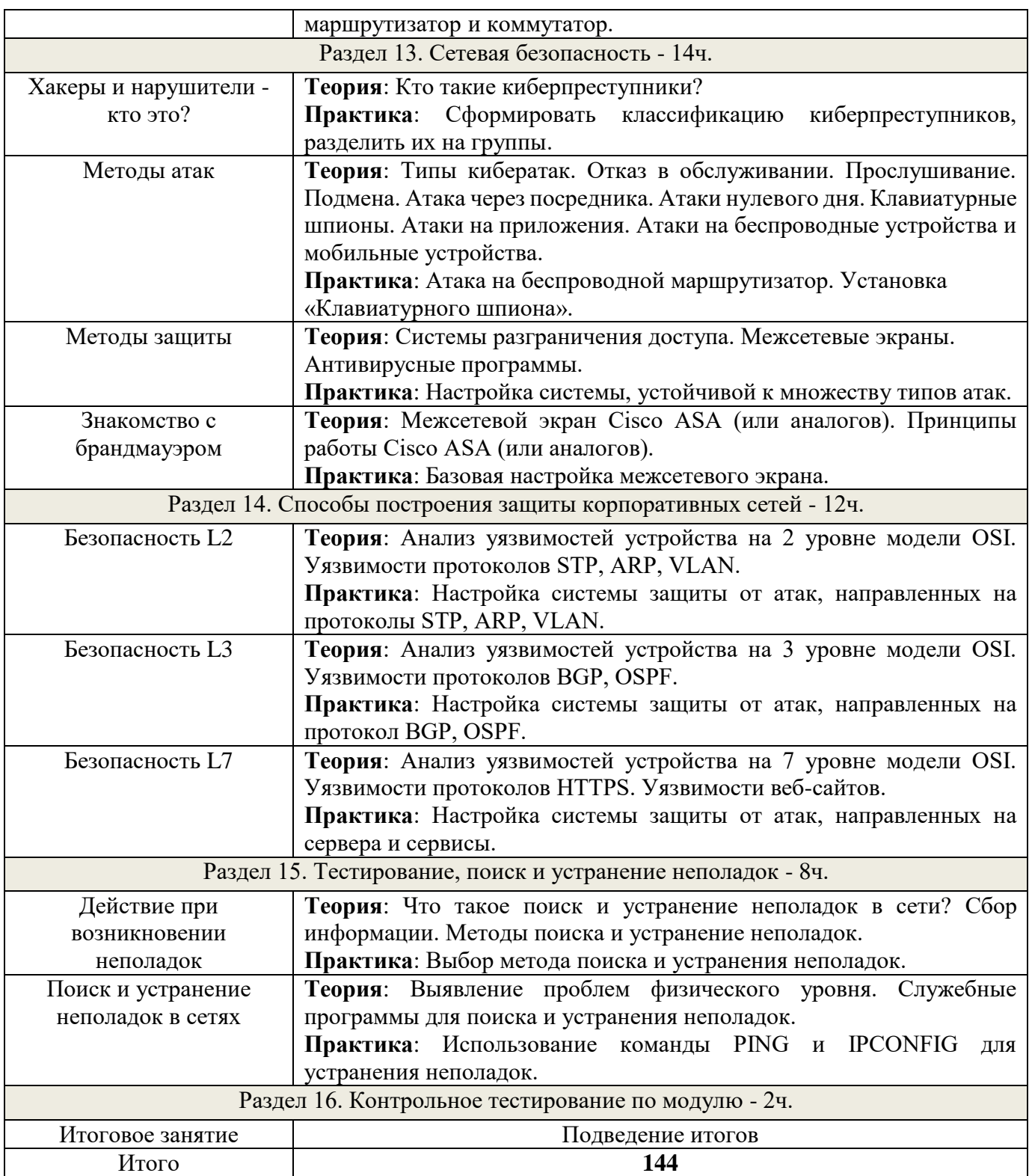

## **1. Планируемые результаты освоения программы**:

Личностные:

- Формирование умения самостоятельной деятельности.
- Формирование умения работать в команде.
- Формирование коммуникативных навыков.
- Формирование навыков анализа и самоанализа.
- Формирование целеустремлённости и усидчивости в процессе творческой, исследовательской работы и учебной деятельности.

Предметные:

• Формирование представления о программном обеспечении и сетевом оборудовании организаций.

• Формирование представления об устройстве персонального компьютера и принципе его работы.

• Формирование представления о принципах работы сетей.

• Формирование умений по работе с различным программным обеспечением. Метапредметные:

• Формирование умения ориентироваться в системе знаний.

• Формирование умения выбирать наиболее эффективные способы решения задач на компьютере в зависимости от конкретных условий.

• Формирование приёмов проектной деятельности, включая умения видеть проблему, формулировать тему и цель проекта, составлять план своей деятельности, осуществлять действия по реализации плана, результат своей деятельности соотносить

с целью, классифицировать, наблюдать, проводить эксперименты, делать выводы и заключения, доказывать, защищать свои идеи, оценивать результаты своей работы.

- Формирование умения распределения времени.
- Формирование умений успешной самопрезентации.

## **Раздел 2. Комплекс организационно-педагогических условий**

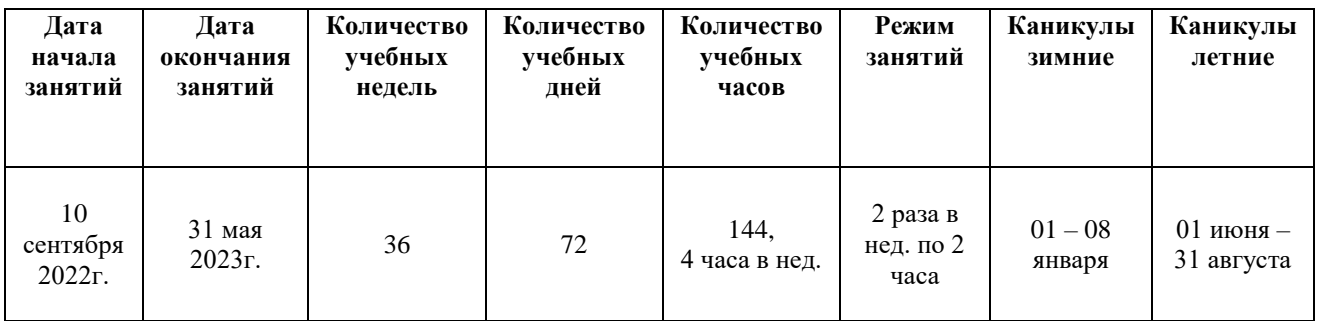

## **Календарный учебный график (общий)**

Календарно-учебный график групп см. Приложение 1

## **2. 2. Условия реализации программы**

#### **Материально-техническое обеспечение программы**

а) Рабочее место учащегося

- компьютер или ноутбук с выходом в сеть Интернет;

-проекционное оборудование (экраны) - 2 шт.

- маркерная доска - 1 шт.

- программное обеспечение для сетевого администрирования: VMwareWorkstationPro, TeamViewerPremium, Office 365

б) Рабочее место наставника

- компьютер или ноутбук с выходом в сеть Интернет;

- технические средства обучения (ТСО) (мультимедийное

устройство). В образовательном процессе используются

следующие методы:

- объяснительно-иллюстративный;

- метод проблемного изложения (постановка проблемы и решение её самостоятельно или группой);

- проектно-исследовательский;

- наглядный: демонстрация плакатов, схем, таблиц, диаграмм; использование

технических средств; просмотр кино- и телепрограмм;

- практический: практические задания; анализ и решение проблемных ситуаций и т. д.

Выбор методов обучения осуществляется исходя из анализа уровня готовности учащихся к освоению содержания модуля, степени сложности материала, типа учебного занятия. На выбор методов обучения значительно влияет персональный состав группы, индивидуальные особенности, возможности и запросы детей.

Реализация программы предполагает использование здоровьесберегающих, личностноориентированные технологии, проектные технологии.

Здоровьесберегающая деятельность реализуется через создание безопасных материально-технических условий, включением в занятие динамических пауз, периодической смены деятельности учащихся, контролем соблюдения обучающимися правил работы на ПК, через создание благоприятного психологического климата в группе в целом.

Проектная технология дает возможность самостоятельно конструировать свои знания, ориентироваться в информационном пространстве, развивается критическое и творческое мышление. Если проектная технология является спланированной и постоянной составляющей частью образовательного процесса, то будут созданы условия для формирования и развития внутренней мотивации, учащихся к более качественному овладению знаниями, повышения мыслительной активности и приобретения навыков логического мышления.

Личностно-ориентированные технологии характеризуются антропоцентричностью, гуманистической и психотерапевтической направленностью и имеет целью разностороннее и творческое развитие ребенка.

#### **Кадровое обеспечение**

Программа реализуется педагогом дополнительного образования, обладающим навыками системного администрирования.

#### **2.3. Формы аттестации**

Формы аттестации: зачет, контрольная работа, конкурс.

При отслеживании результативности выполнения программы используются такие формы контроля как:

Промежуточная аттестация - контрольно-проверочные задания - один раз в полугодие (тестирование и выполнение практического задания).

Итоговая аттестация – проектов, участие в конкурсах, соревнованиях, выполнение теста по курсу.

## **Список литературы**

## **Литература для педагога**

1. Администрирование локальных сетей Windows NT/2000/.NET: Учебное пособие. Назаров С. В. - 2-е изд., перераб. и доп. - М.: Финансы и статистика, 2003. - 480 с.: ил.

2. Аппаратные средства локальных сетей. Энциклопедия / М. Гук, - СПб.: Питер, 2004. - 573 с.: ил.

3. Вычислительные системы, сети и телекоммуникации / В. Л. Бройдо - СПб.: Питер, 2003. - 688 с.: ил.

4. Защита компьютерной информации от несанкционированного доступа. А. Ю. Щеглов. - СПб.: Издательство «Наука и Техника» - СПб.: БХВ -Петербург, 2000. - 384 с.: ил.

5. Знакомство с MicrosoftWindowsServer 2003 / Пер. с англ. / Дж. Ханикат - М.: Издательско-торговый дом «Русская редакция», 2003. - 464 с.: ил.

6. Интернет: протоколы безопасности. Учебный курс. Блэк У. - СПб.: Питер, 2001. - 288 с.: ил.

7. Информатика: Учеб.пособие для студ. пед. вузов / А. В. Могилев, Н. И. Пак, Е. К. Хеннер; Под ред. Е. К. Хеннера. - 3-е изд., перераб. и доп. - М.: Издательский центр «Академия», 2004. - 848 с.

8. Эльконин Д. Б. Детская психология: учеб. пособие для студ. высш. учеб. заведений / Д. Б. Эльконин; ред.сост. Б. Д. Эльконин. - 4-е изд., стер. - М.: Издательский центр «Академия», 2007. - 384 с.

## **Литература для обучающихся и родителей**

1. Администрирование сети на примерах. Поляк-Брагинский А. В. - СПб.: БХВ-Петербург, 2005. - 320 с.: ил.

2. Виртуальные машины: несколько компьютеров в одном (+CD)/ А. К. Гультяев - СПб.: Питер. 2006. - 224 с.: ил.

3. Вычислительные системы, сети и телекоммуникации: Учебник. - 2-е изд., перераб. и доп. / А. П. Пятибратов, Л. П. Гудыно, А. А. Кириченко; Под ред. А. П. Пятибратова - М.: Финансы и статистика, 2004. - 512с.: ил.

## *Электронные ресурсы:*

1. Словарь рабочих терминов по предпрофильной подготовке [Электронный ресурс]. URL: [http://www.do.tgl.ru/files/specialized\\_education/2347\\_3.pdf](http://www.do.tgl.ru/files/specialized_education/2347_3.pdf)

# **Приложение 1**

## **Календарно-учебный график. 6, 7 группа**

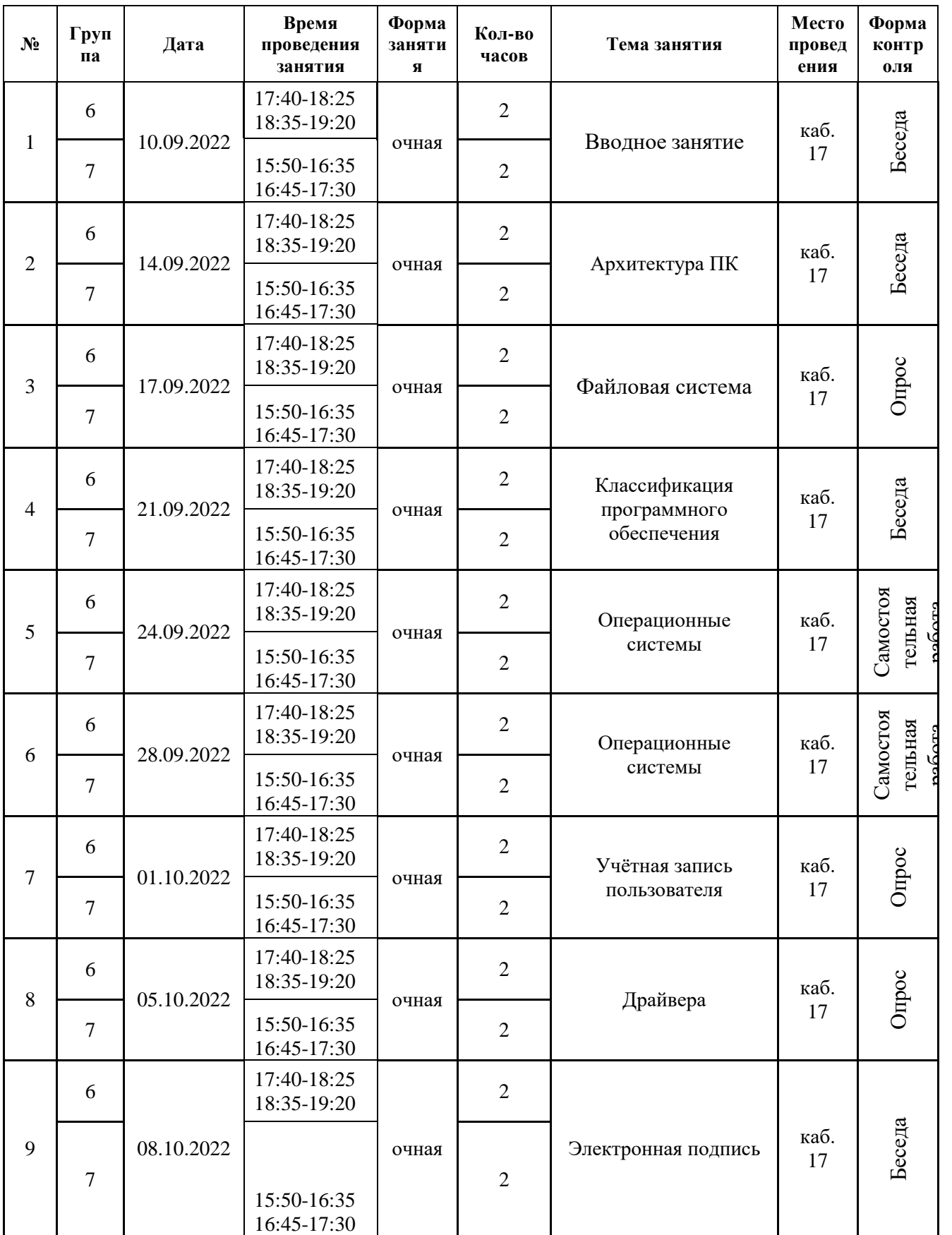

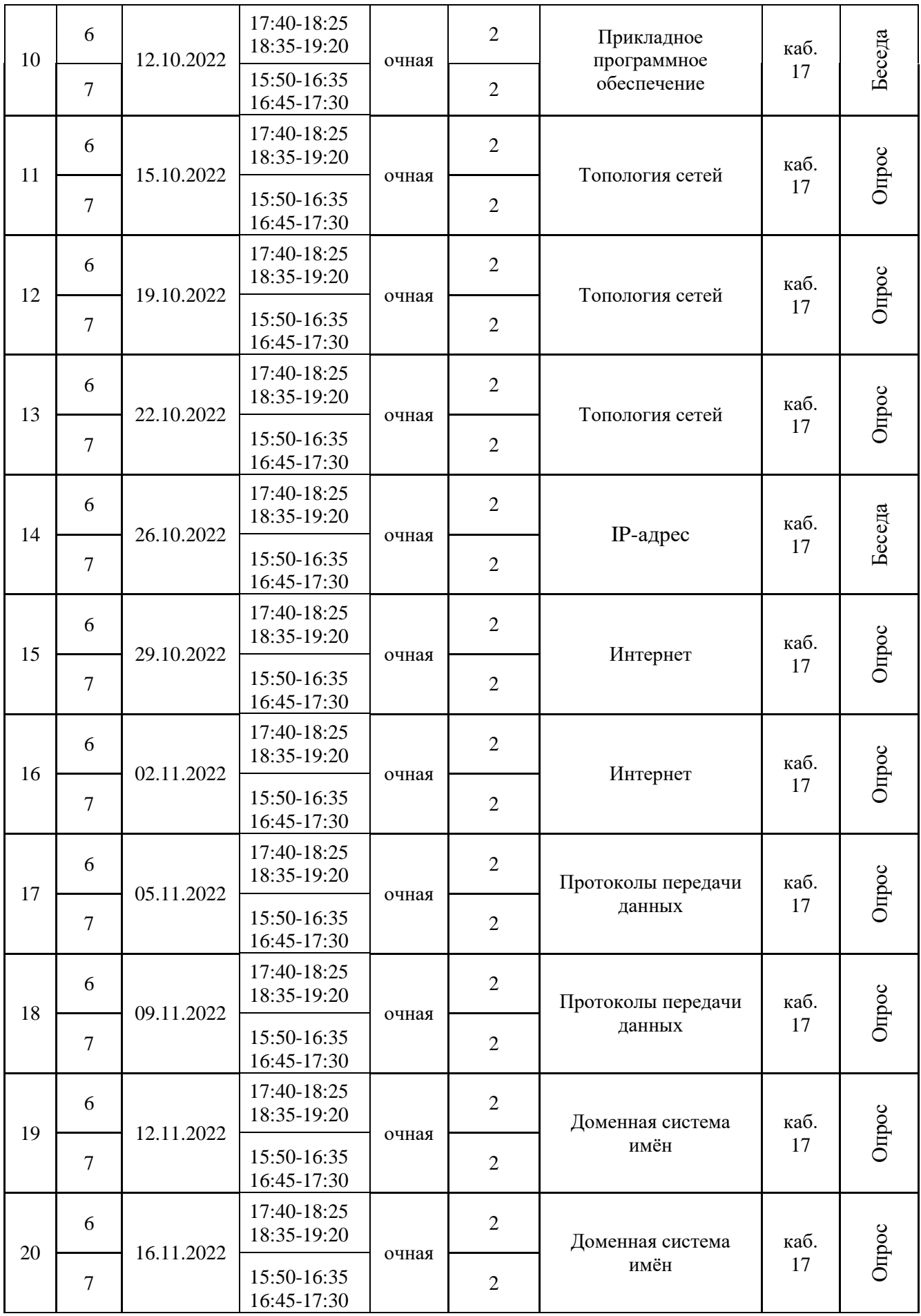

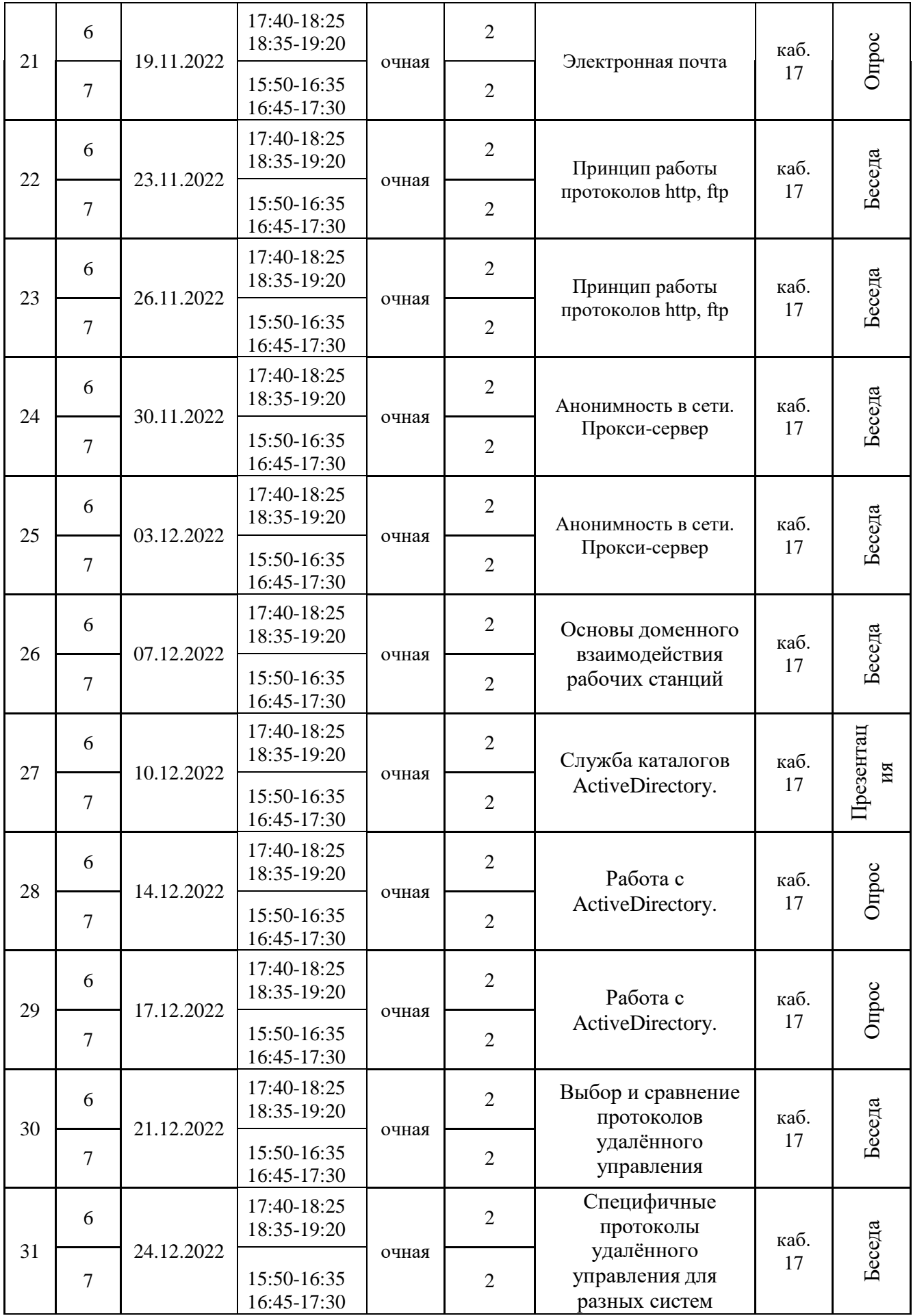

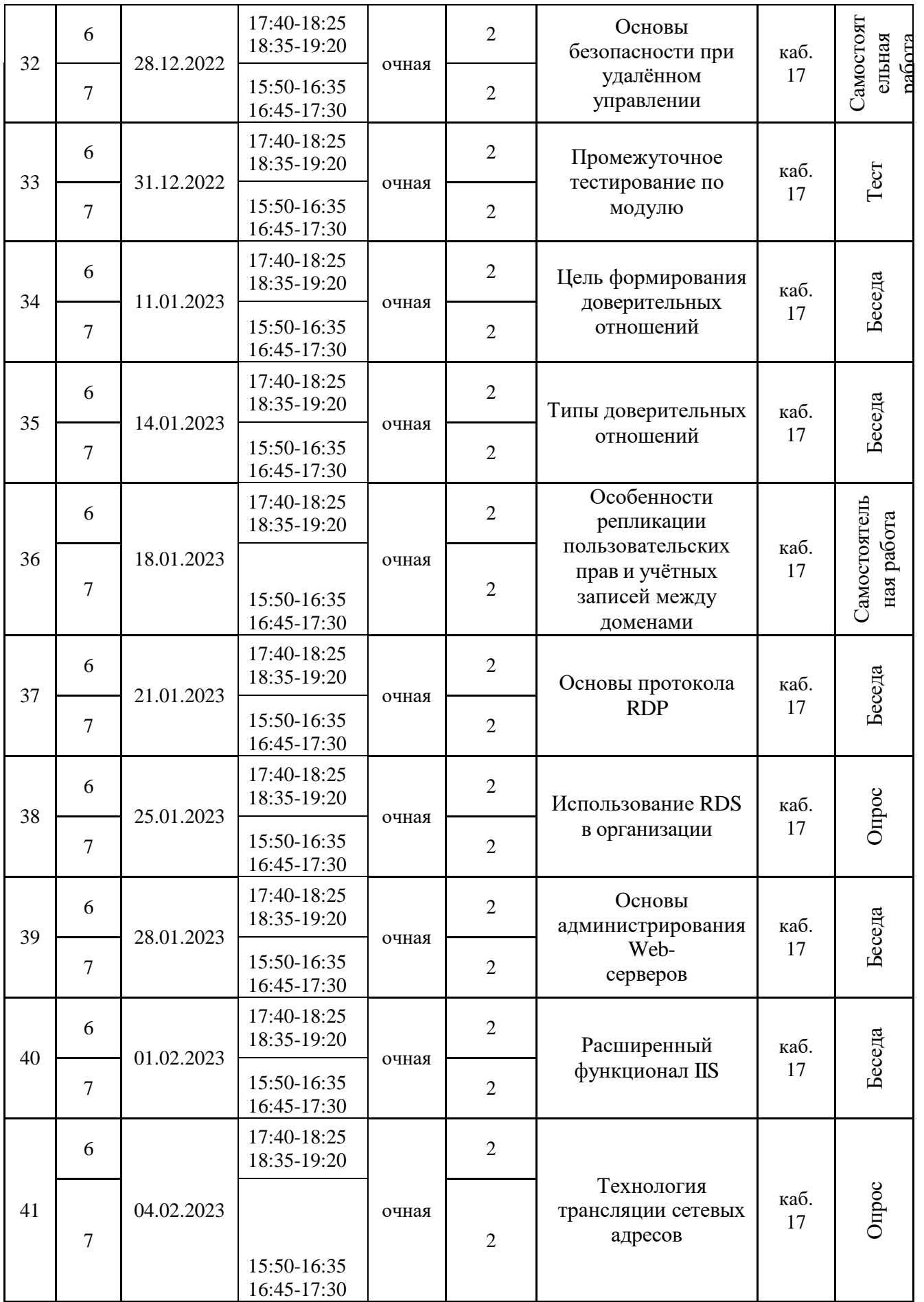

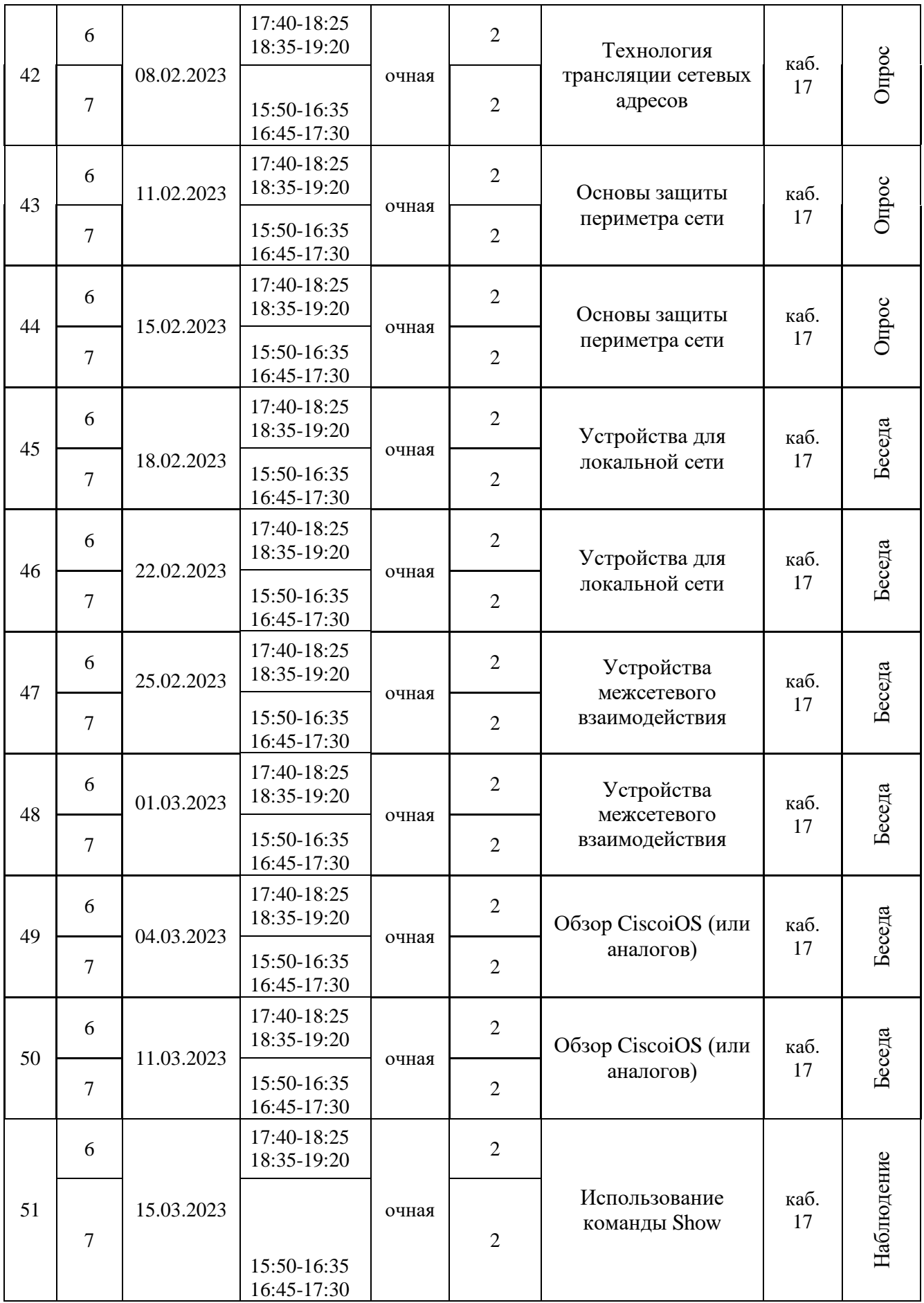

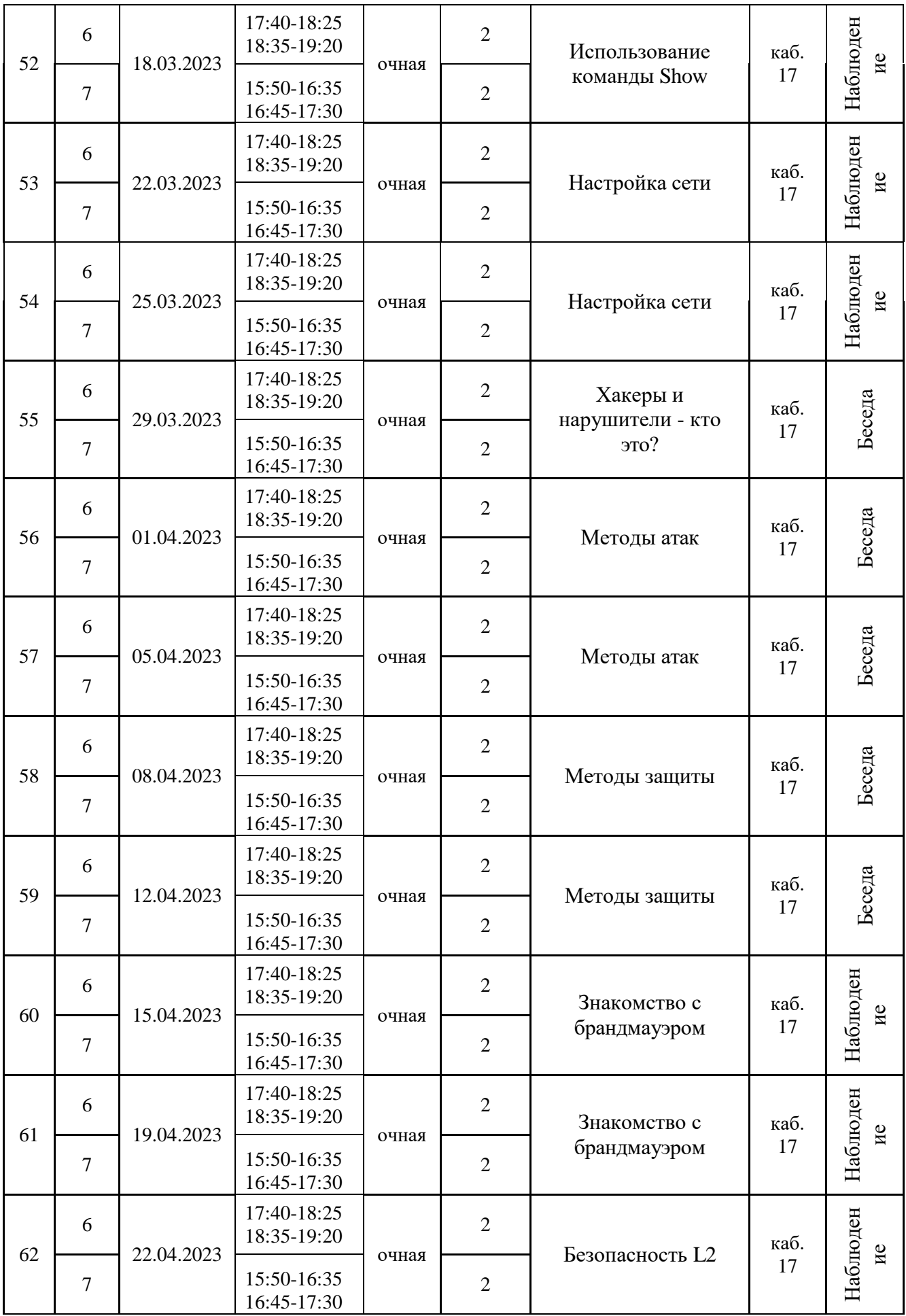

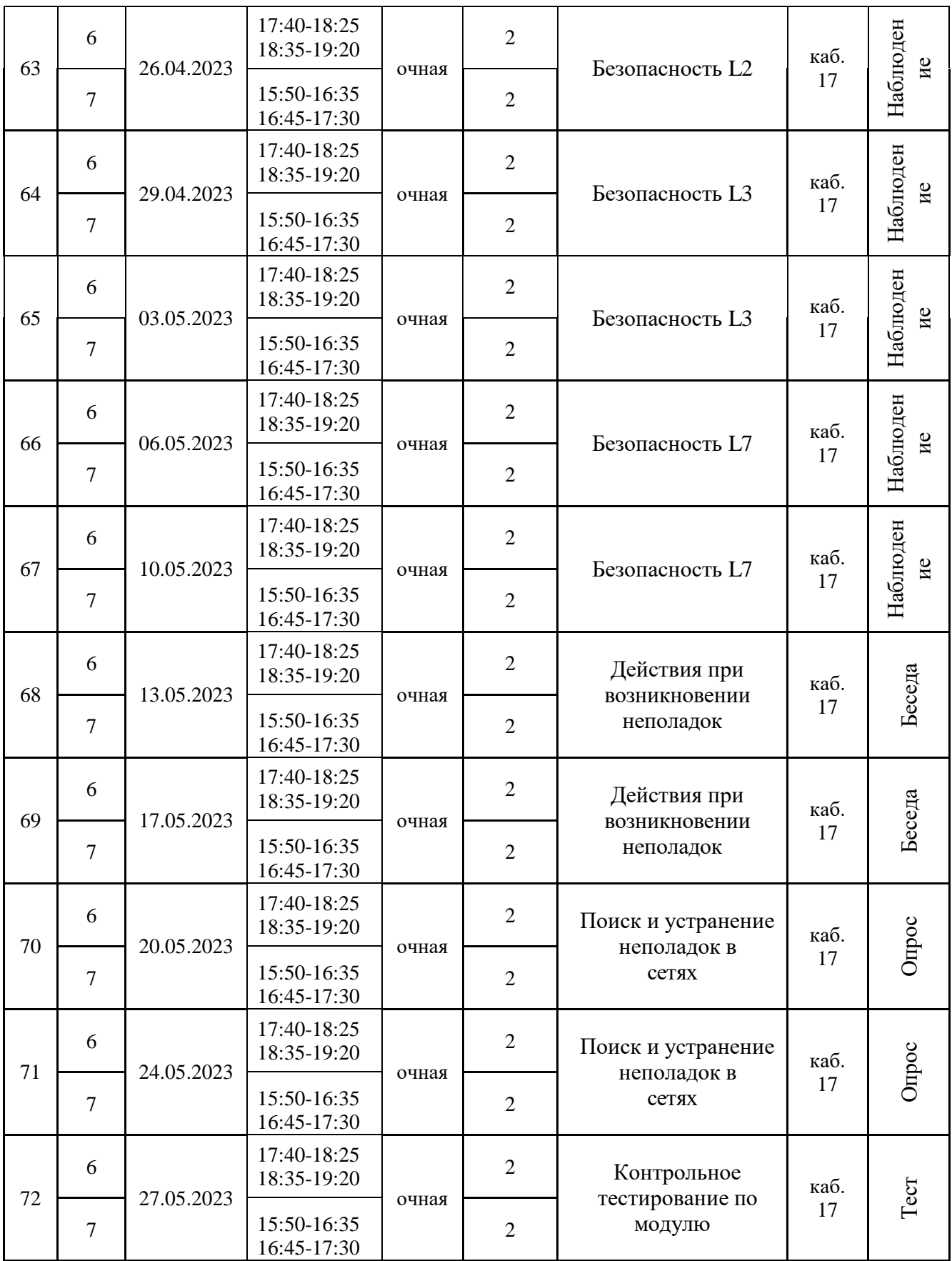

## **Календарно-учебный график 2, 4 группа**

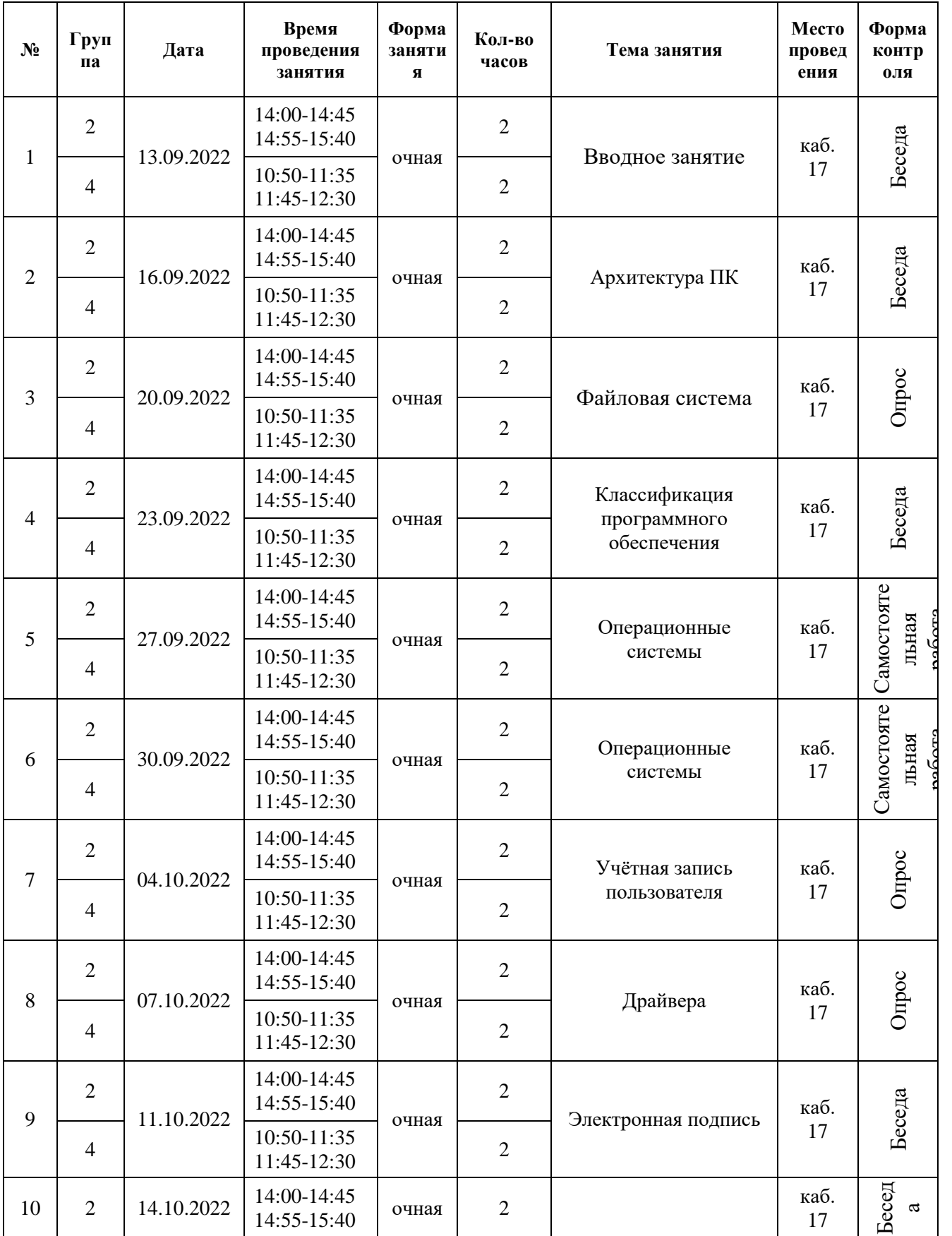

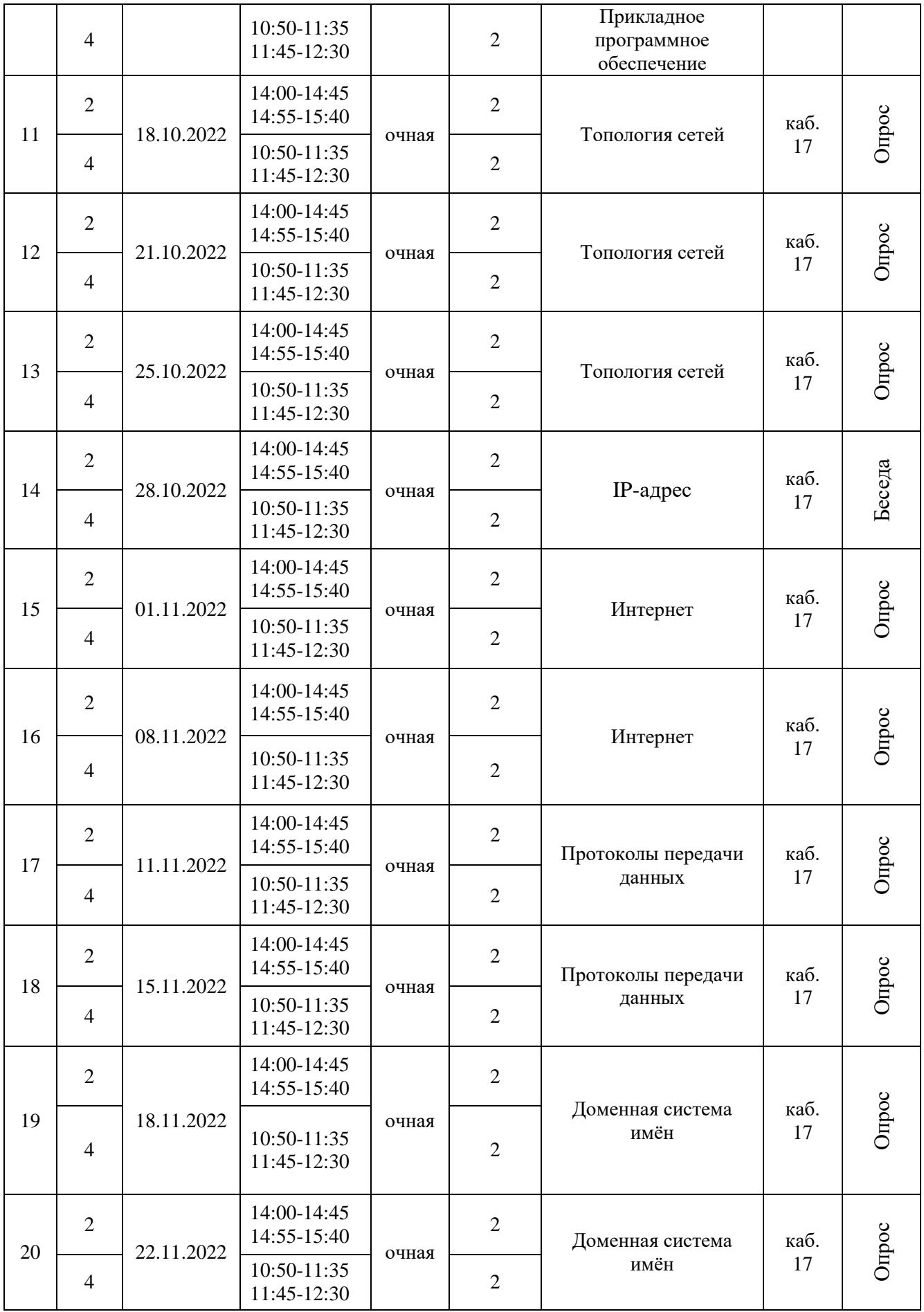

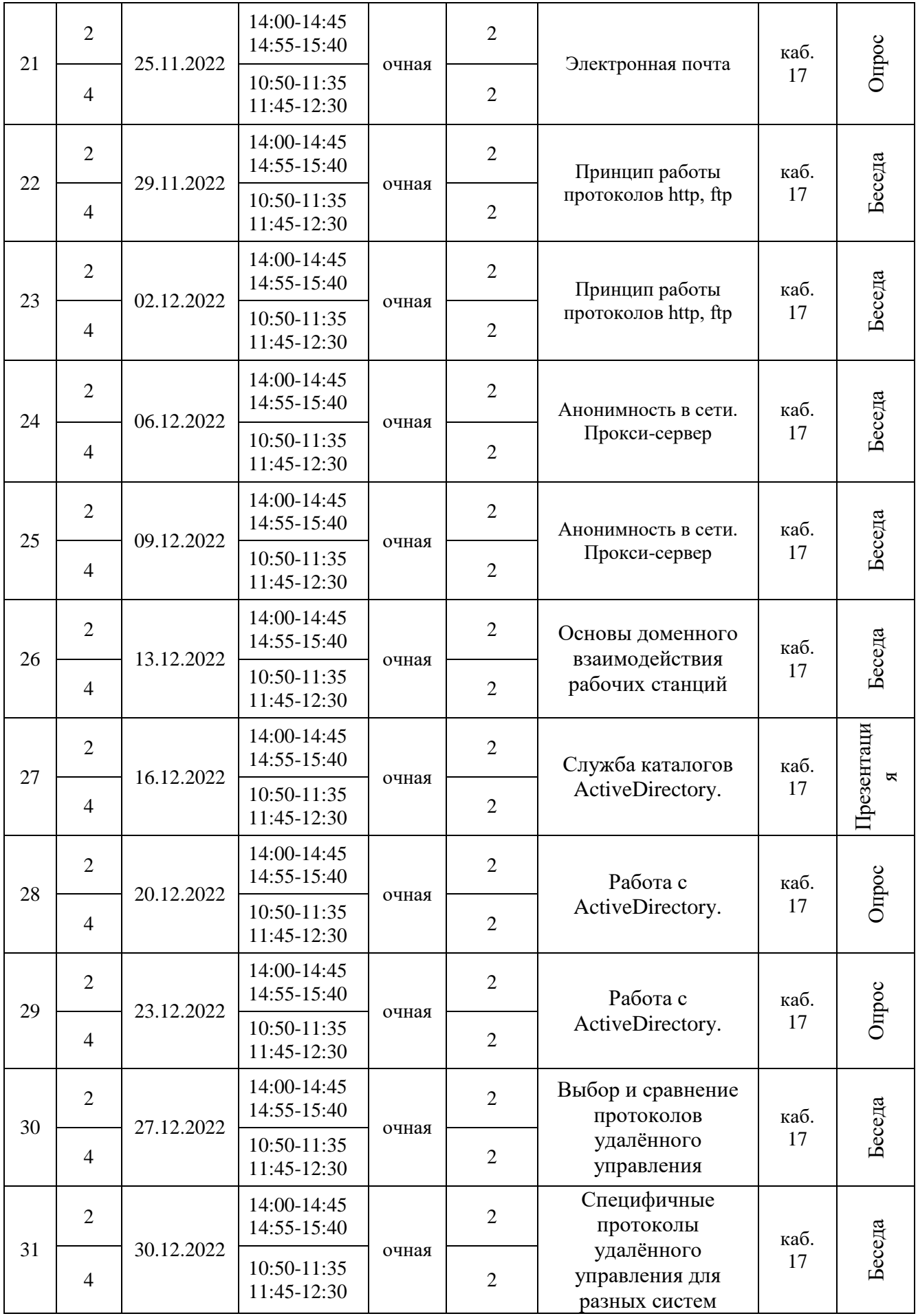

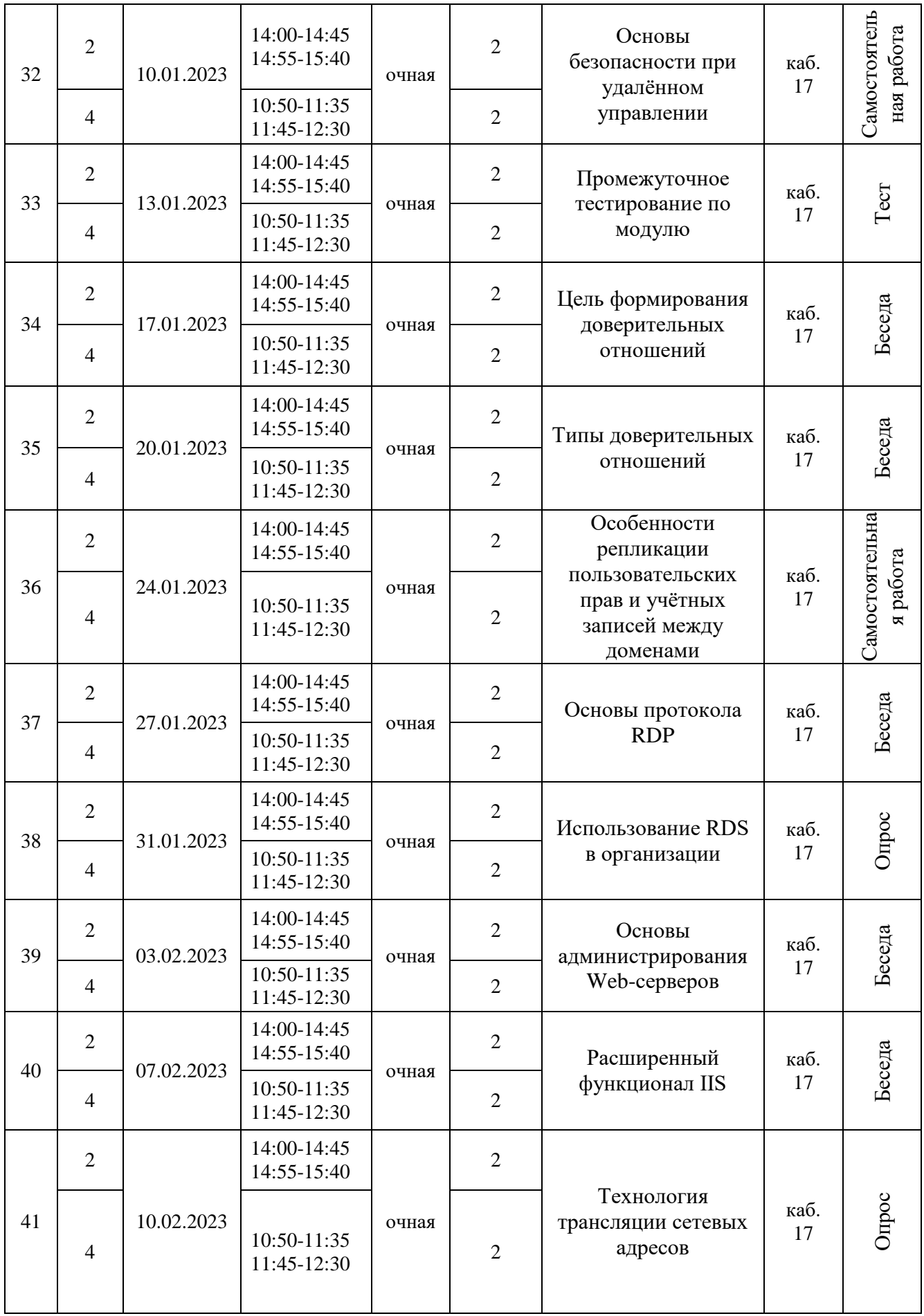

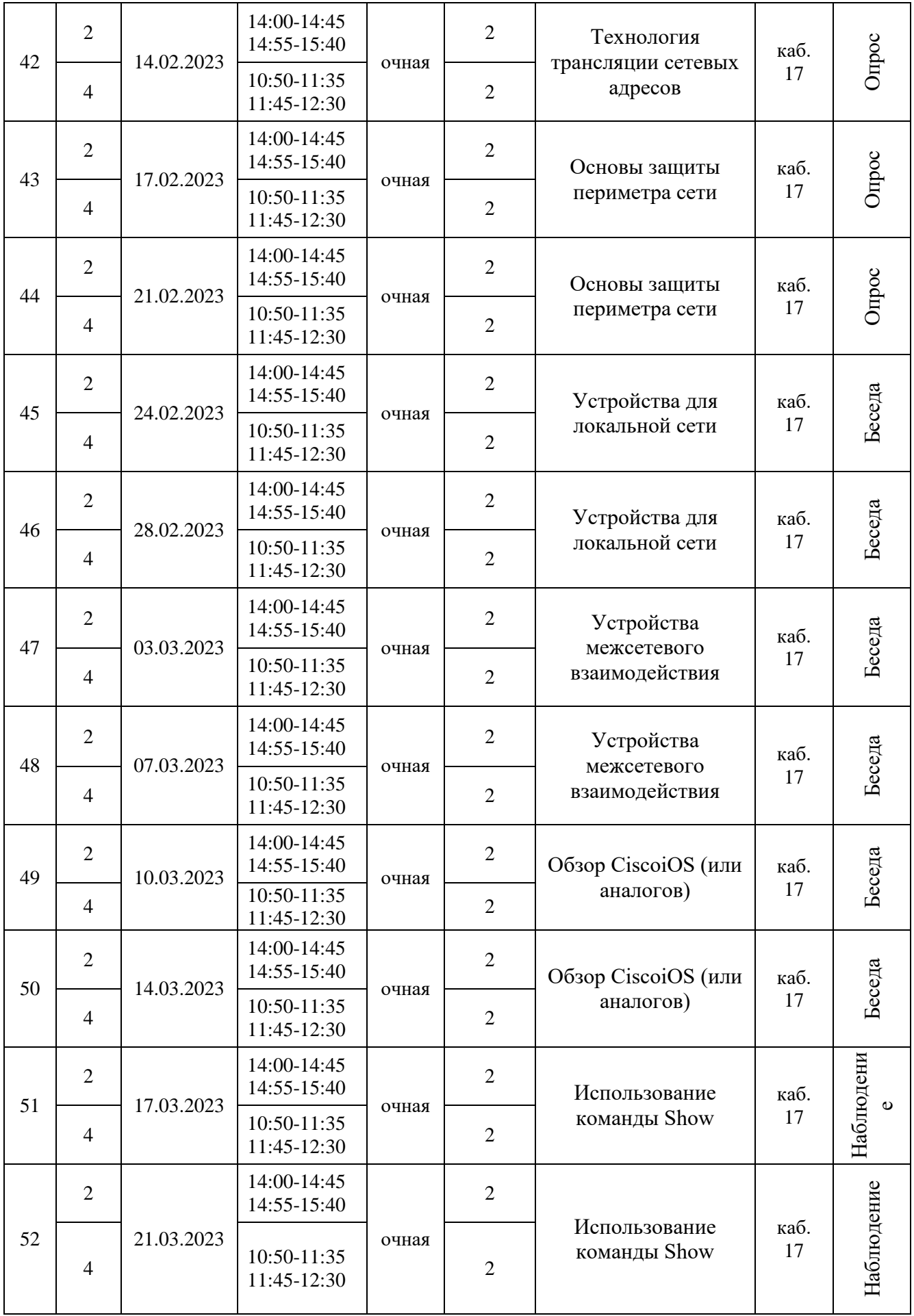

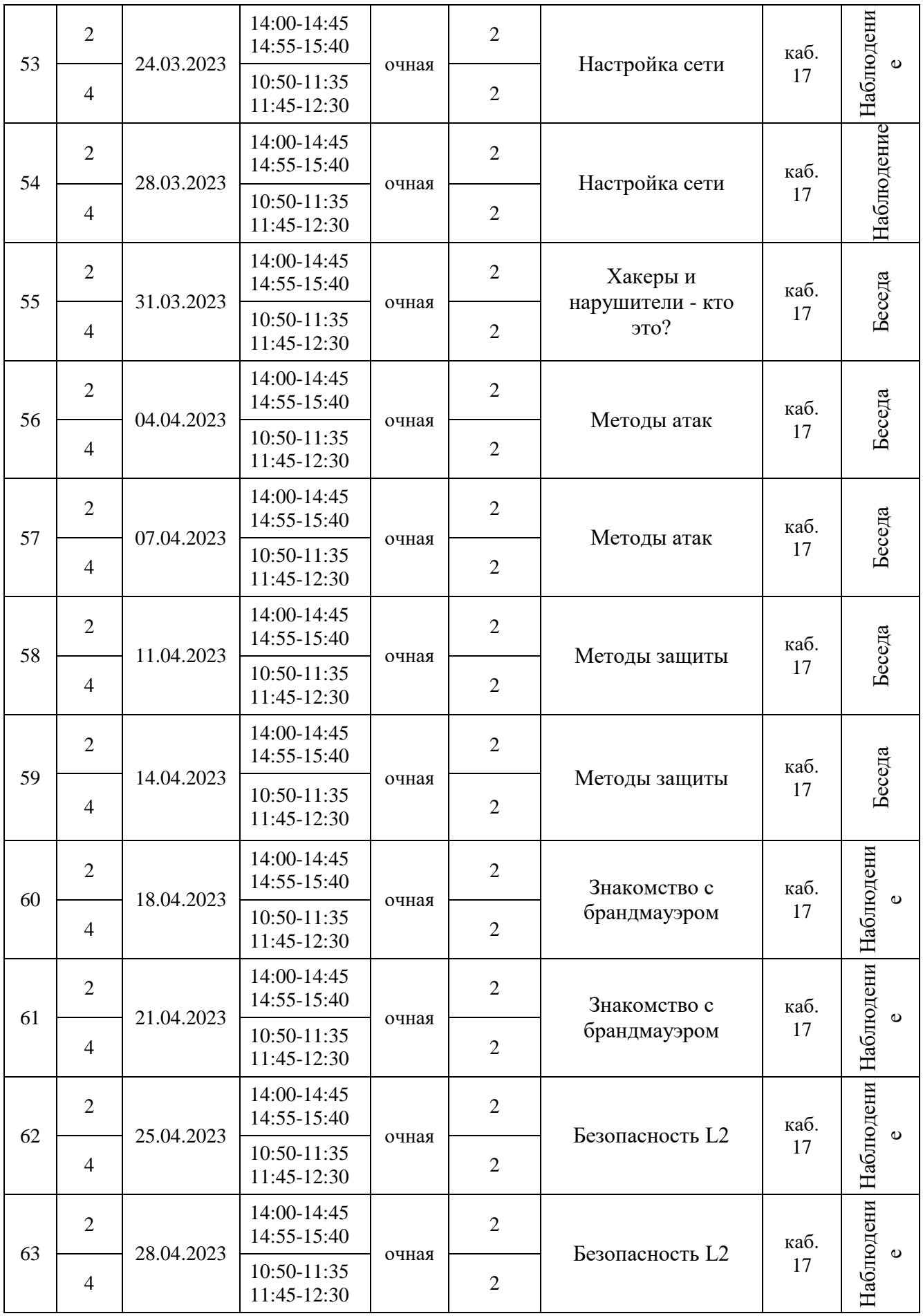

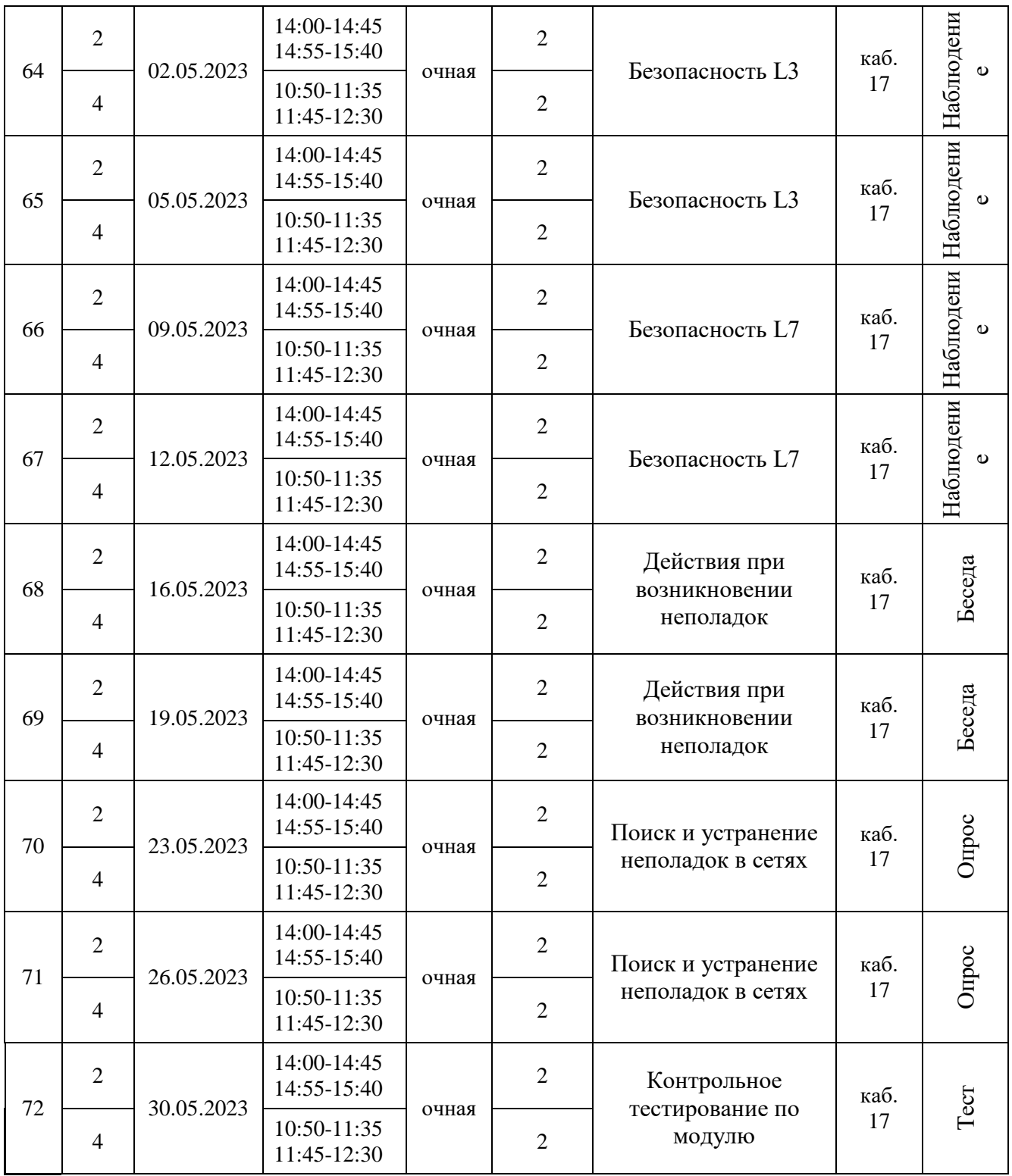

## **Календарно-учебный график 1, 3, 5 группа**

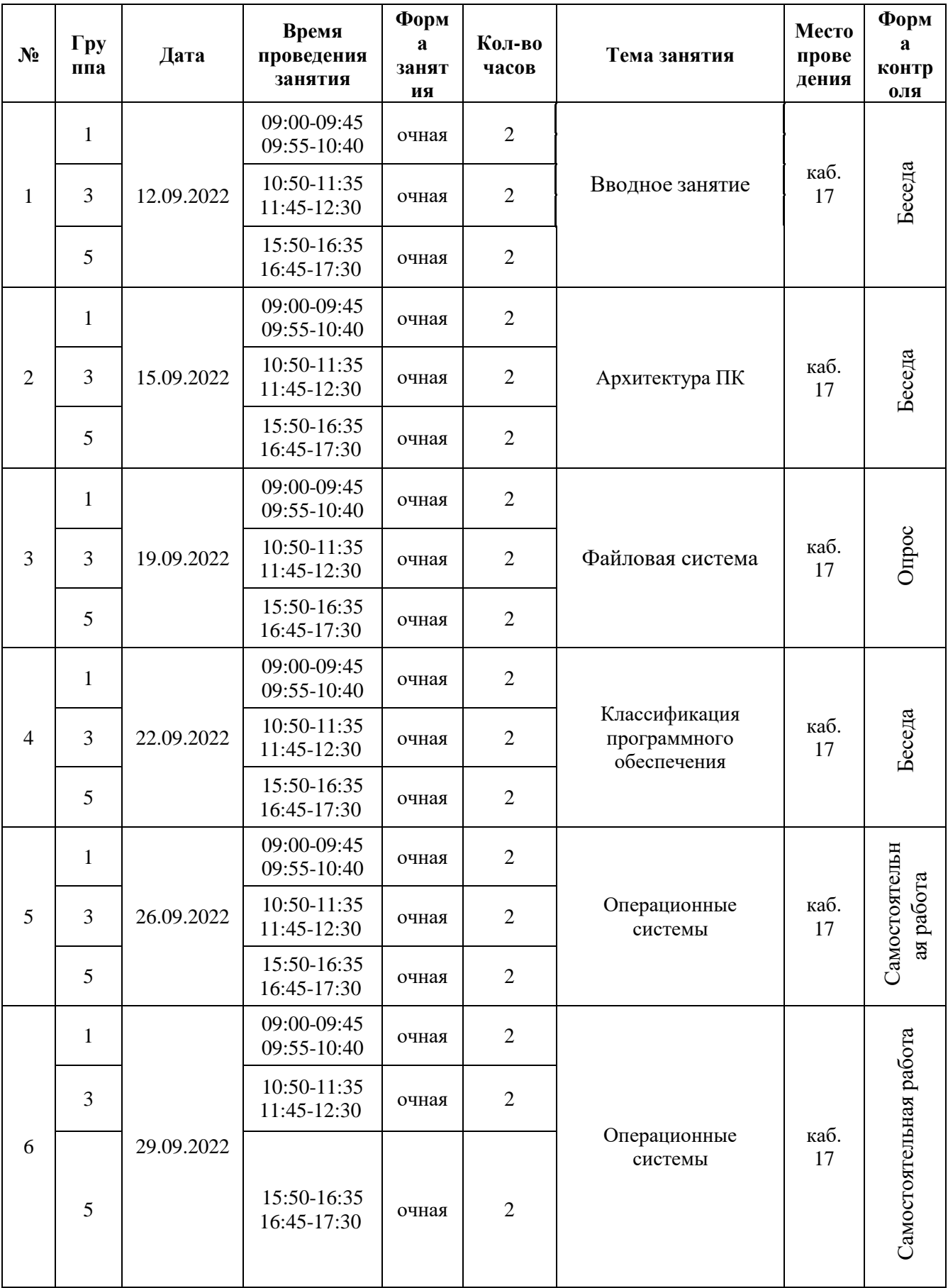

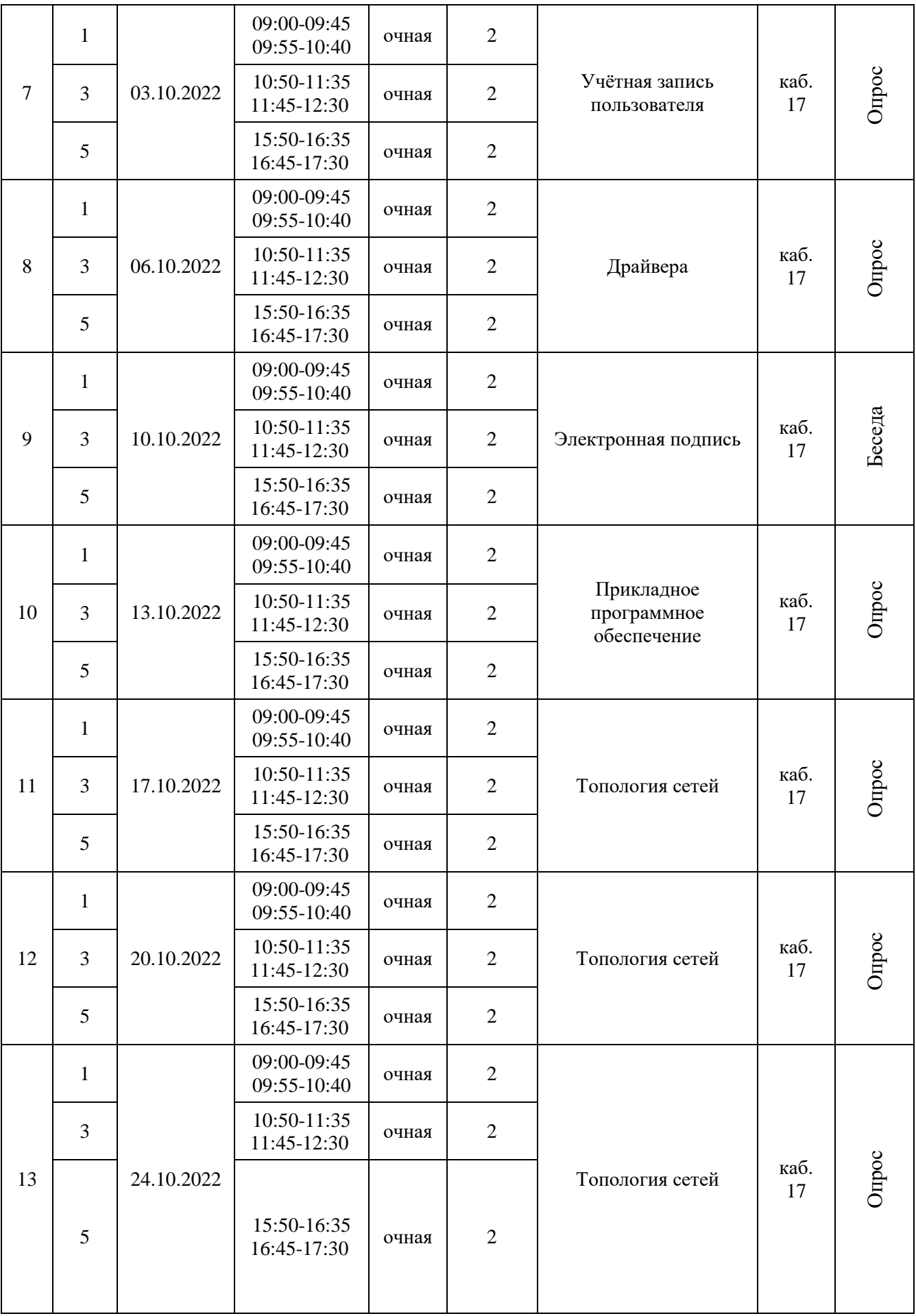

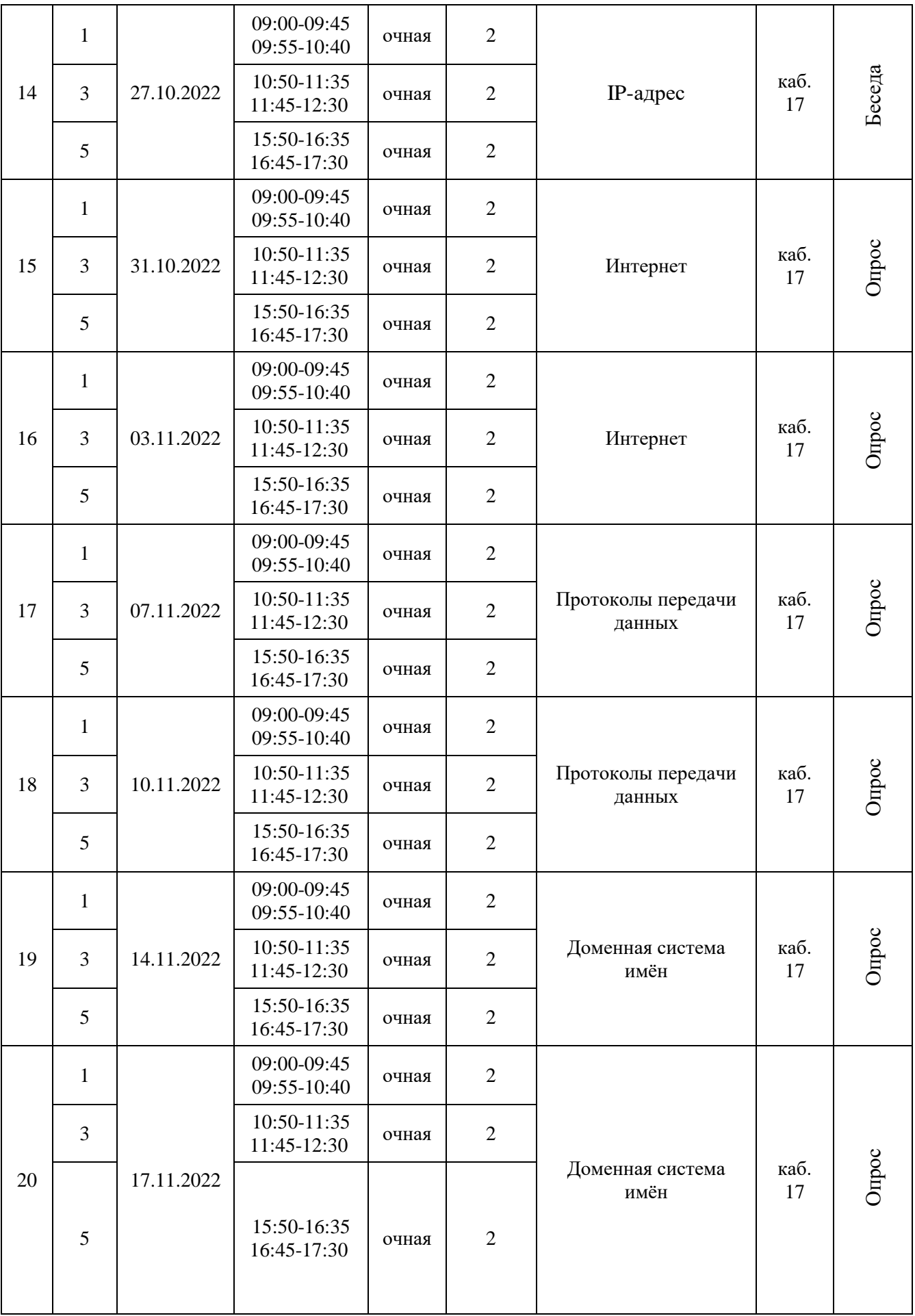

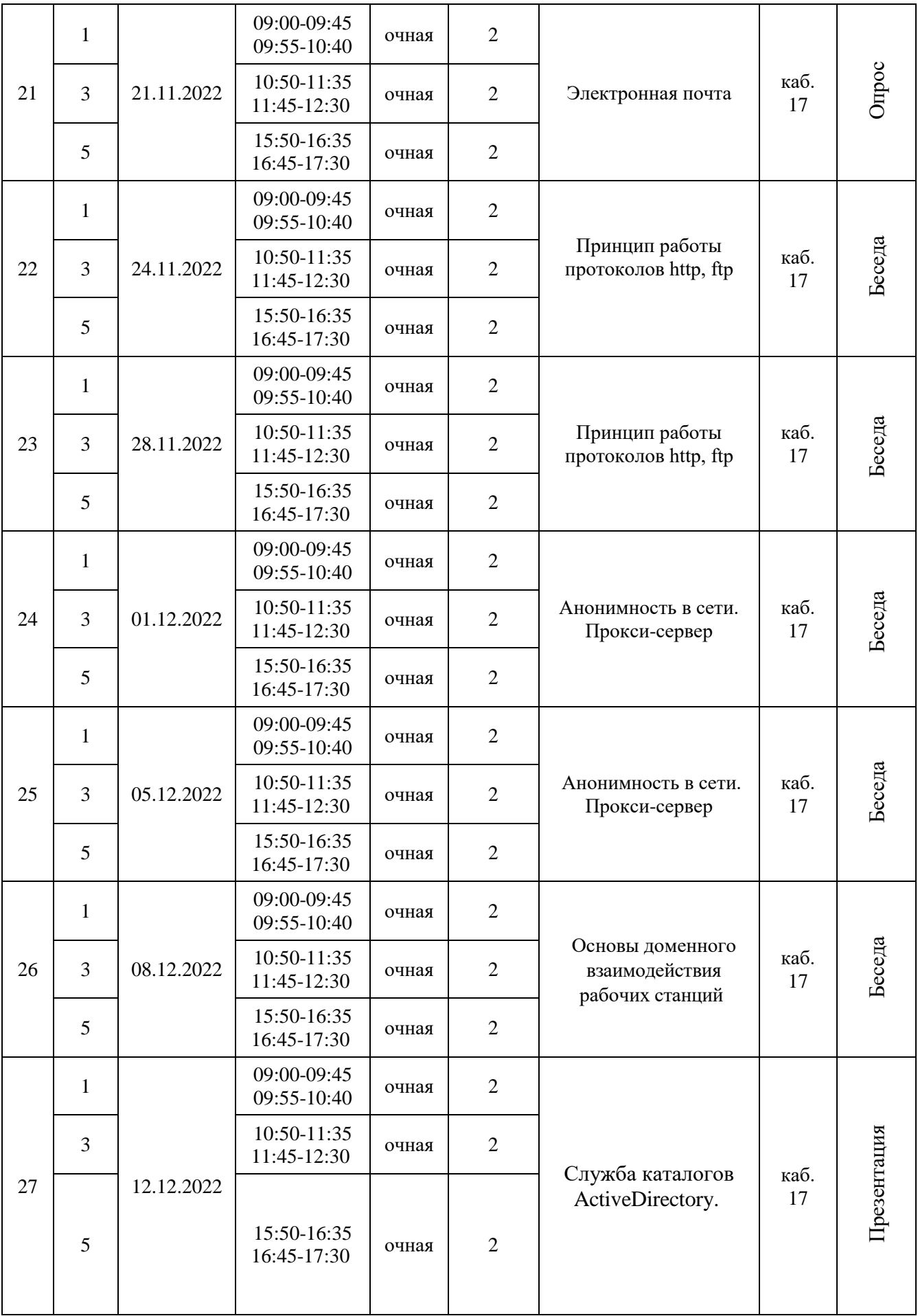

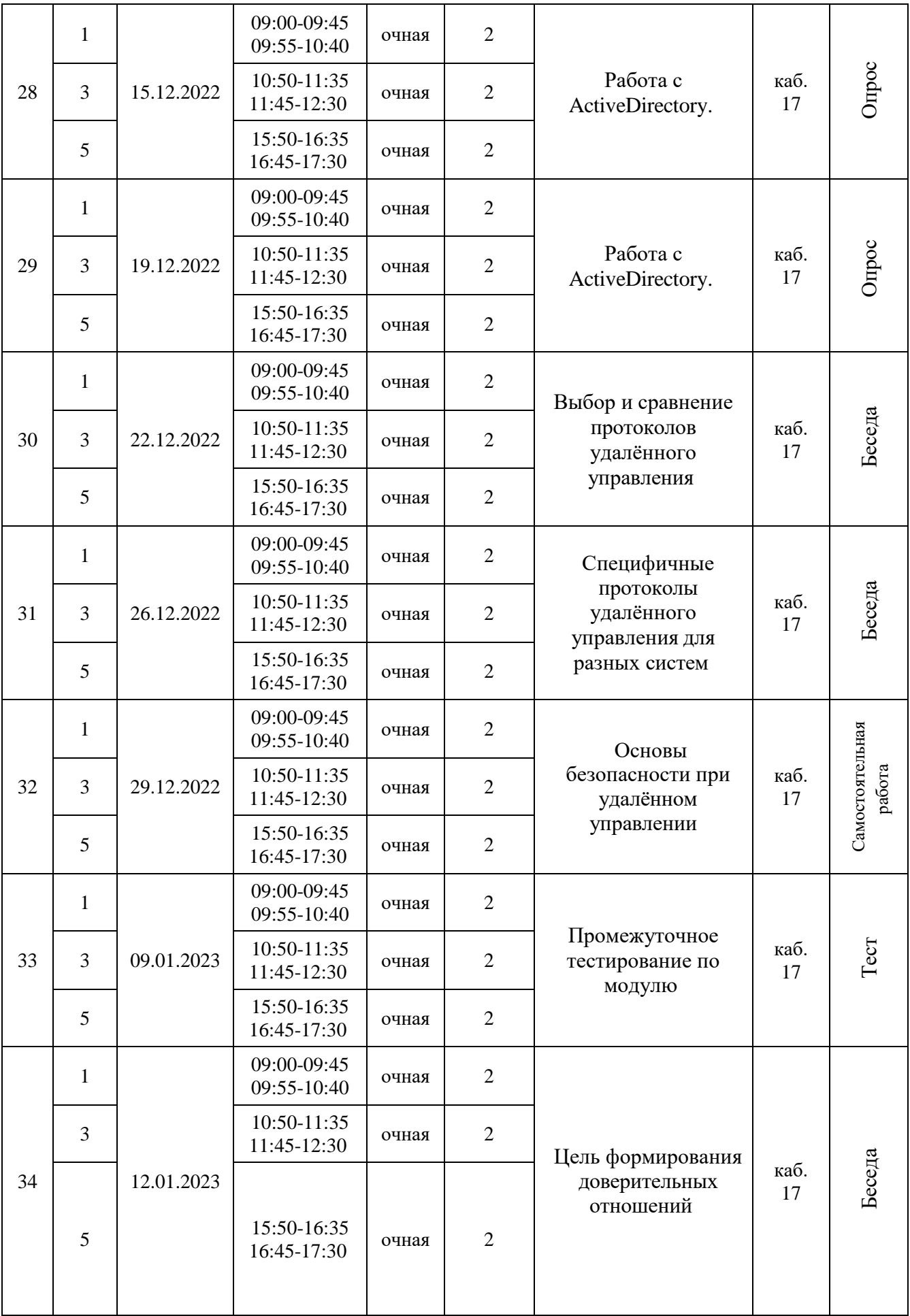

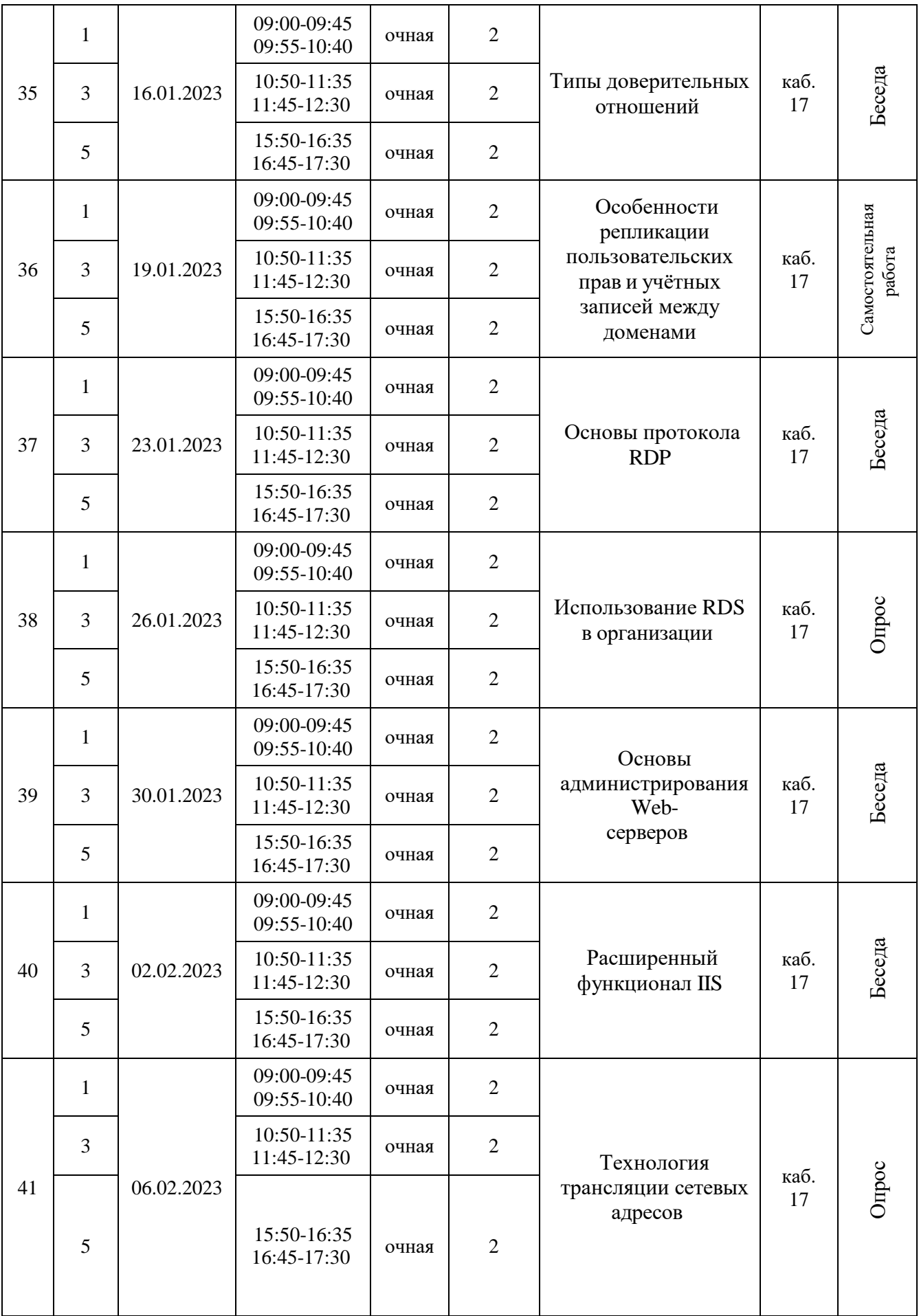

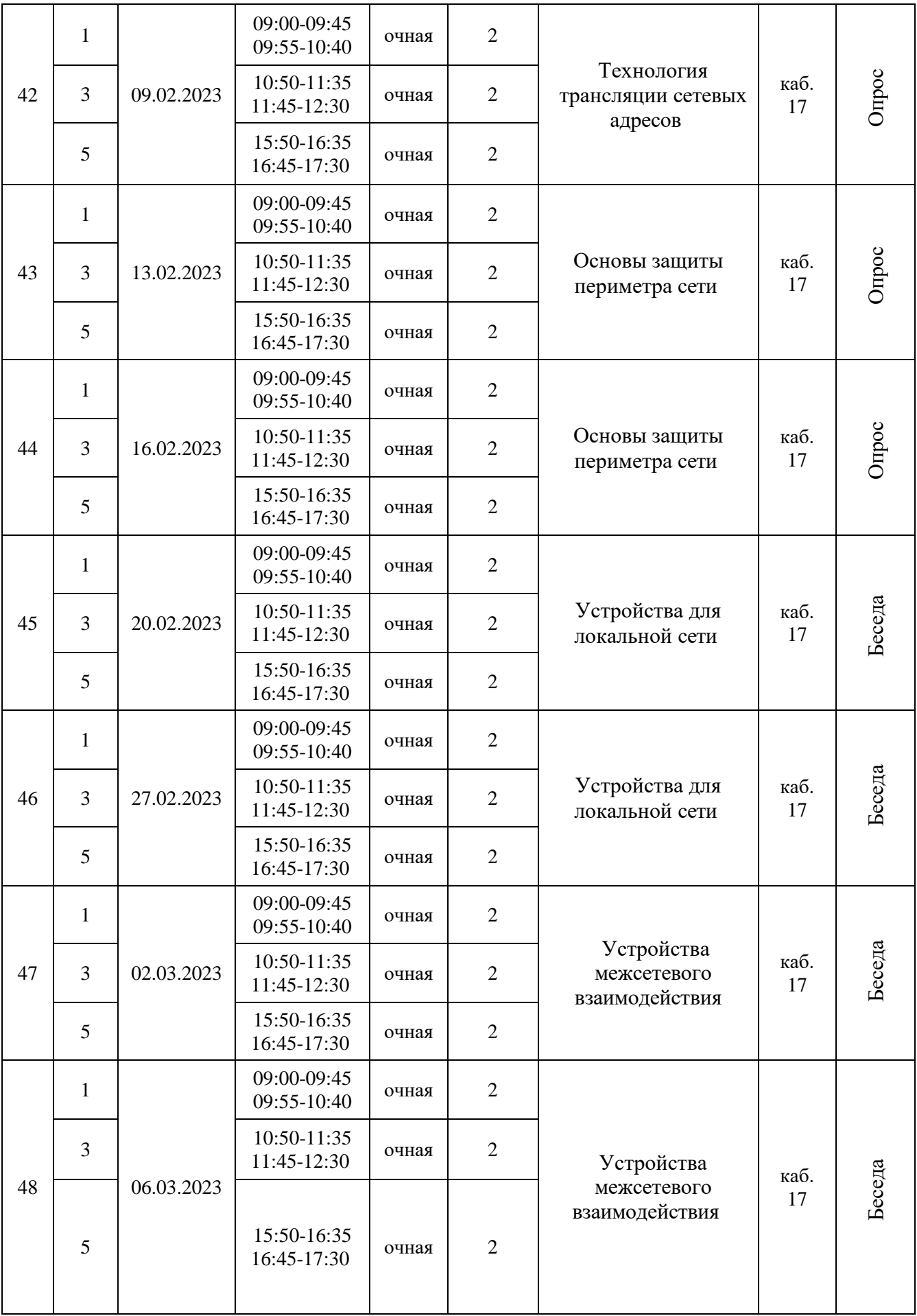

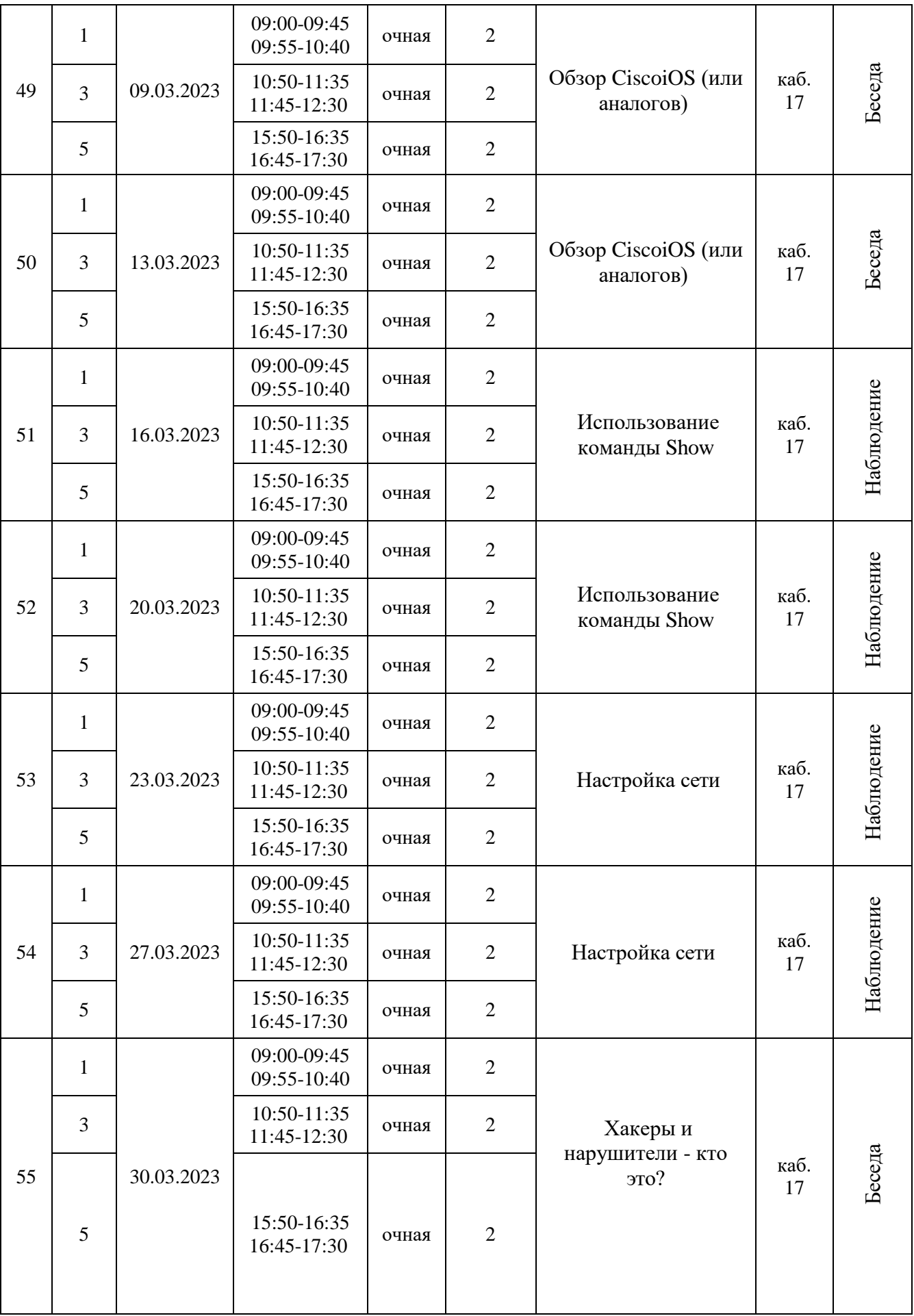

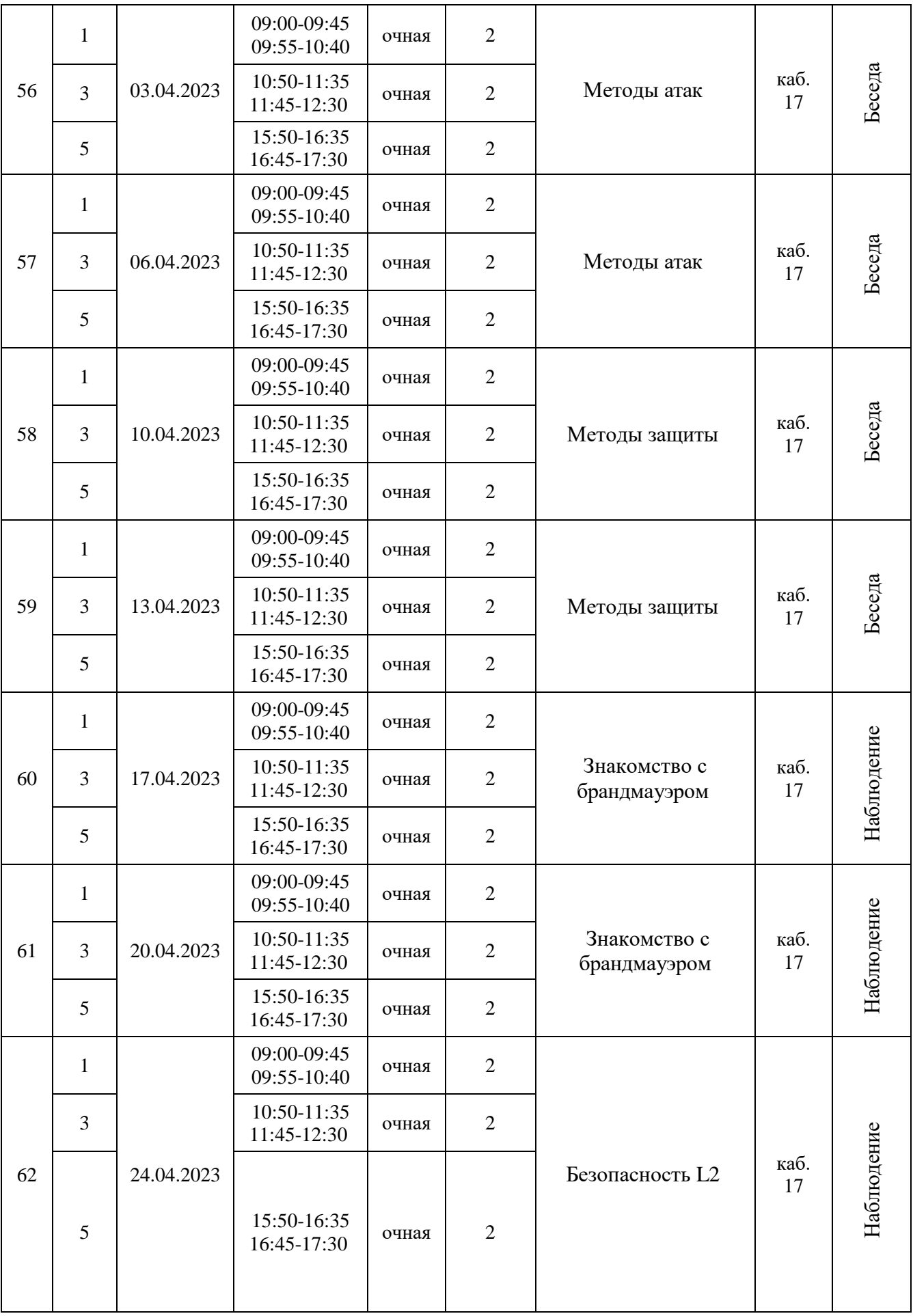

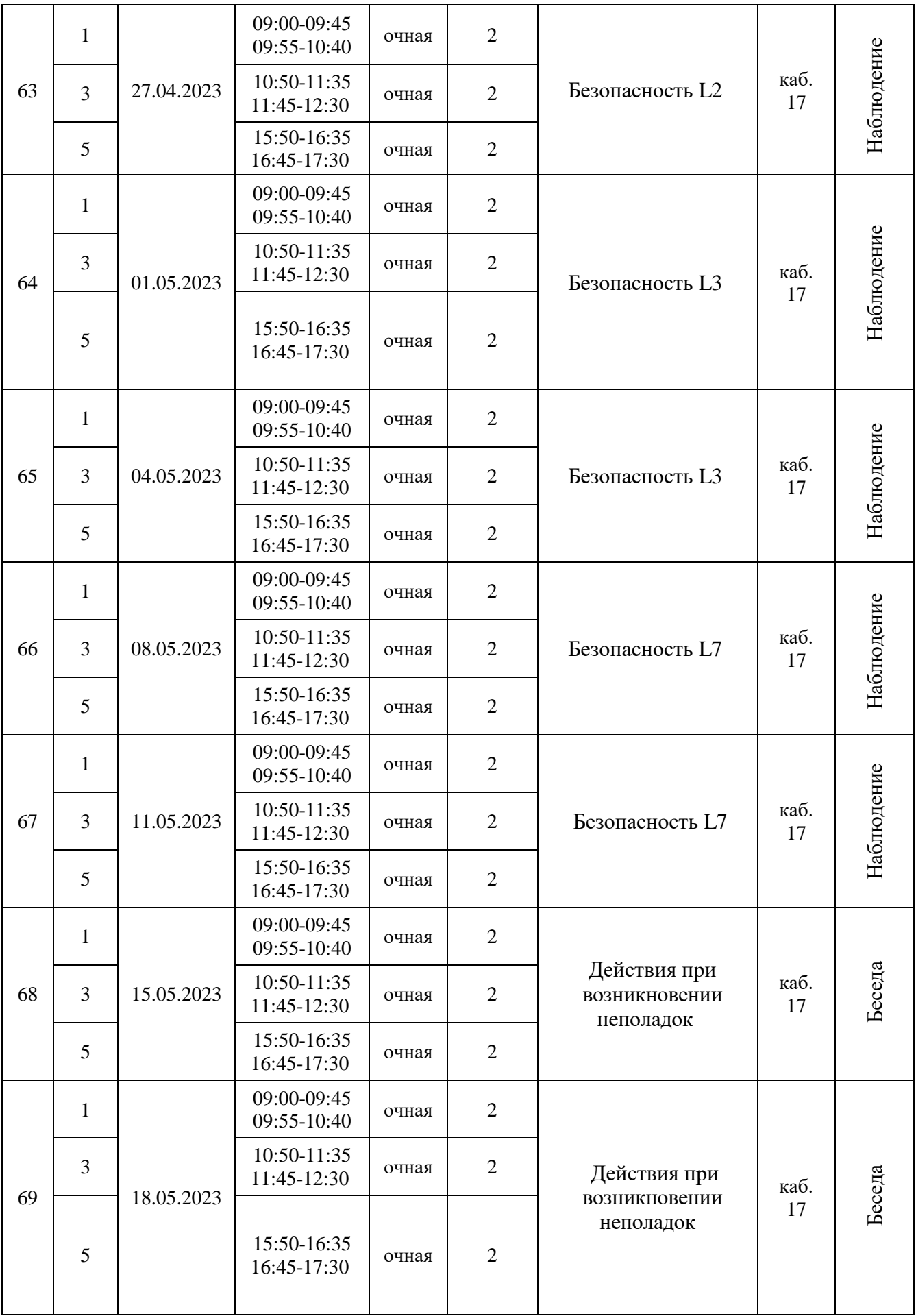

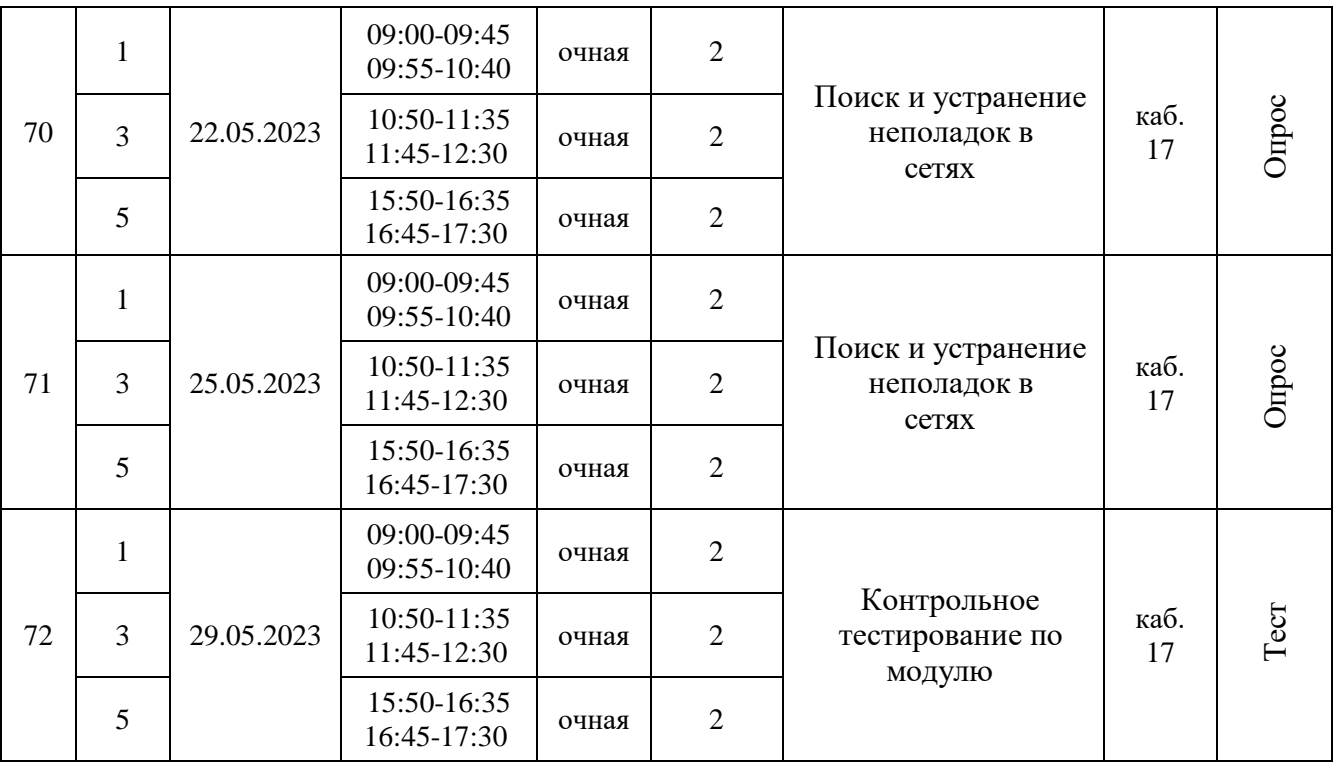

## **Контрольно-измерительные материалы Промежуточная аттестация**

## **Теоретическая часть:**

- 1. Выберете из предложенных устройства ввода информации:
	- a. Клавиатура, мышка, монитор, принтер, наушники.
	- b. Клавиатура, мышка, камера, микрофон, принтер.
	- c. Клавиатура, мышка, камера, микрофон, сканер.
	- d. Монитор, колонки, наушники, принтер, проектор.
- 2. В чём особенность Linux подобных ОС перед другими:
	- a. Linux подобные ОС самые дорогие на рынке.
	- b. Linux подобные ОС имеет открытый исходный код.
	- c. Linux подобные ОС можно установить куда угодно.
	- d. Linux подобные ОС самый неудобный для программирования.
- 3. Что такое электронная подпись?
- 4. Чем отличается прикладное ПО от обычного?
- 5. Что такое IP-адрес? Что такое серый / частный и белый / публичный адреса?
- 6. Какой протокол использует команда ping в своей работе?
- 7. Какие IP-адреса указаны по ошибке? Который?
	- a. 212.192.270.16
	- b. 192.168.5.0
	- c. 255.255.255.0
	- d. 168.300.0.13
- 8. Что такое реестр, где он расположен, зачем он нужен, что в нем хранится и как его изменить?
- 9. Что такое «сайты» с точки зрения Microsoft Active Directory, зачем они нужны?
- 10. Продолжайте последовательность: бело-оранжевый, оранжевый, … Что это?

## **Практическая часть:**

 Необходимо настроить обмен файлами между 3-мя соседними ПК и сделать принтер, подключенный к одному из них, общедоступным.

#### **Итоговая аттестация**

## **Теоретическая часть:**

- 1. Сколько DNS серверов необходимо иметь для поддержки зоны?
- 2. Что такое SSL / TLS? Что используется сейчас и что безопаснее?
- 3. Что такое VPN и зачем он нужен?
- 4. Что такое открытый ключ?
- 5. На каком уровне работает протокол HTTP? HTTPS? В чем их главное различие?
- 6. В чем разница между коммутатором, маршрутизатором и концентратором? Зачем нам каждый из них в современных сетях (и нужны ли они им)?
- 7. Почему необходимо указывать адрес шлюза в настройках сети на хосте?
- 8. Объясните понятие «политика безопасности» своими словами»?
- 9. Что такое хеширование?
- 10. На каком уровне модели OSI работает стандартный брандмауэр операционной системы? **Практическая часть:**

Представьте, что вы практикующий сис. админ и один из пользователей жалуется, что его компьютер иногда самопроизвольно выключается. Опишите шаги по диагностике проблемы.